### **Oracle® Fusion Middleware**

Integration Overview for Oracle Identity Management Suite 11g Release 1 (11.1.1)

E15477-02

June 2011

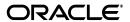

Oracle Fusion Middleware Integration Overview for Oracle Identity Management Suite, 11g Release 1 (11.1.1)

E15477-02

Copyright © 2010, 2011, Oracle and/or its affiliates. All rights reserved.

Primary Author: Vinaye Misra

Contributors: Sidhartha Das, Ellen Desmond, Subbu Devulapalli, Sandy Lii, Kavya Muthanna, Sanjay Rallapalli, Vinay Shukla, Olaf Stullich, Lyju Vadassery, Mark Wilcox

This software and related documentation are provided under a license agreement containing restrictions on use and disclosure and are protected by intellectual property laws. Except as expressly permitted in your license agreement or allowed by law, you may not use, copy, reproduce, translate, broadcast, modify, license, transmit, distribute, exhibit, perform, publish, or display any part, in any form, or by any means. Reverse engineering, disassembly, or decompilation of this software, unless required by law for interoperability, is prohibited.

The information contained herein is subject to change without notice and is not warranted to be error-free. If you find any errors, please report them to us in writing.

If this software or related documentation is delivered to the U.S. Government or anyone licensing it on behalf of the U.S. Government, the following notice is applicable:

U.S. GOVERNMENT RIGHTS Programs, software, databases, and related documentation and technical data delivered to U.S. Government customers are "commercial computer software" or "commercial technical data" pursuant to the applicable Federal Acquisition Regulation and agency-specific supplemental regulations. As such, the use, duplication, disclosure, modification, and adaptation shall be subject to the restrictions and license terms set forth in the applicable Government contract, and, to the extent applicable by the terms of the Government contract, the additional rights set forth in FAR 52.227-19, Commercial Computer Software License (December 2007). Oracle USA, Inc., 500 Oracle Parkway, Redwood City, CA 94065.

This software is developed for general use in a variety of information management applications. It is not developed or intended for use in any inherently dangerous applications, including applications which may create a risk of personal injury. If you use this software in dangerous applications, then you shall be responsible to take all appropriate fail-safe, backup, redundancy, and other measures to ensure the safe use of this software. Oracle Corporation and its affiliates disclaim any liability for any damages caused by use of this software in dangerous applications.

Oracle is a registered trademark of Oracle Corporation and/or its affiliates. Other names may be trademarks of their respective owners.

This software and documentation may provide access to or information on content, products, and services from third parties. Oracle Corporation and its affiliates are not responsible for and expressly disclaim all warranties of any kind with respect to third-party content, products, and services. Oracle Corporation and its affiliates will not be responsible for any loss, costs, or damages incurred due to your access to or use of third-party content, products, or services.

# Contents

| Pr | eface    |                                                            | . vii |
|----|----------|------------------------------------------------------------|-------|
|    | Audie    | nce                                                        | vii   |
|    | Docun    | nentation Accessibility                                    | vii   |
|    |          | d Documents                                                |       |
|    | Conve    | ntions                                                     | viii  |
| W  | hat's No | ew in Security Integration                                 | ix    |
|    | New F    | eatures in 11g Release 1 (11.1.1.5.0)                      | . ix  |
| 1  | Introd   | duction                                                    |       |
|    | 1.1      | About Oracle Identity Management                           | 1-1   |
|    | 1.2      | Objectives of Integration                                  | 1-1   |
|    | 1.3      | Types of Integration                                       | 1-2   |
|    | 1.3.1    | Integration Among Oracle Identity Management Components    |       |
|    | 1.3.2    | Integration for other Oracle products                      | 1-2   |
|    | 1.3.3    | Integration for Third-Party products                       | 1-3   |
|    | 1.4      | Key Integration Scenarios                                  |       |
|    | 1.5      | How to Use this Book                                       | 1-4   |
| 2  | Web A    | Access Management                                          |       |
|    | 2.1      | Oracle Access Manager for Oracle Identity Management       | 2-1   |
|    | 2.2      | Oracle Access Manager for Oracle Fusion Middleware         |       |
|    | 2.3      | Oracle Access Manager for Other Oracle Applications        | 2-3   |
|    | 2.4      | Oracle Access Manager for Third-Party Applications         | 2-3   |
| 3  | Enter    | prise Single Sign-On                                       |       |
|    | 3.1      | Enterprise Single Sign-On Logon Manager                    | 3-1   |
|    | 3.2      | Enterprise Single Sign-On Synchronization                  |       |
|    | 3.3      | Enterprise Single Sign-On Provisioning Gateway             |       |
|    | 3.4      | Enterprise Single Sign-On Authentication Manager           |       |
|    | 3.5      | Enterprise Single Sign-On Universal Authentication Manager |       |
| 4  | Feder    | ration                                                     |       |
|    | 4.1      | Oracle Identity Federation for Oracle Identity Management  | 4-1   |

|    | 4.2    | Oracle Identity Federation for Oracle Fusion Middleware                             | 4-1         |
|----|--------|-------------------------------------------------------------------------------------|-------------|
|    | 4.3    | Oracle Identity Federation Authentication Engines                                   | 4-2         |
|    | 4.4    | Oracle Identity Federation Service Provider Integration Modules                     | 4-2         |
| 5  | Risk l | Management                                                                          |             |
|    | 5.1    | Oracle Adaptive Access Manager for Oracle Identity Management                       | 5-1         |
|    | 5.2    | Oracle Adaptive Access Manager for Custom Applications                              | 5-2         |
| 6  | User,  | Account, and Entitlement Provisioning                                               |             |
|    | 6.1    | Oracle Identity Manager Connectors for Oracle Identity Management                   | 6-1         |
|    | 6.2    | Oracle Identity Manager Connectors for Databases                                    | 6-1         |
|    | 6.3    | Oracle Identity Manager Connectors for Oracle Applications                          | 6-2         |
|    | 6.4    | Oracle Identity Manager Connectors for Third-Party Applications                     | 6-3         |
| 7  | Identi | ty Governance                                                                       |             |
|    | 7.1    | Oracle Identity Analytics for Oracle Identity Management                            | 7-1         |
|    | 7.2    | Oracle Identity Analytics for Third-Party Products                                  | 7-2         |
| 8  | Passy  | word Management                                                                     |             |
|    | 8.1    | Oracle Identity Manager Password Management Support for Oracle Identity  Management | . 8-1       |
|    | 8.2    | Oracle Identity Manager Password Management through Connectors                      |             |
|    | 8.3    | Oracle Enterprise Single Sign-On Suite ESSO-PR for Password Reset                   | 8-2         |
| 9  | Datab  | pase Security                                                                       |             |
|    | 9.1    | Oracle Database Net Services LDAP Naming                                            | 9-1         |
|    | 9.2    | Oracle Database Enterprise User Security with LDAP                                  | 9-2         |
| 10 | Fine   | -Grained Access Control                                                             |             |
|    | 10.1   | Oracle Entitlements Server for Oracle Identity Management                           | 10-1        |
|    | 10.2   | Oracle Entitlements Server for Oracle Fusion Middleware and Oracle SOA              | 10-2        |
|    | 10.3   | Oracle Entitlements Server for Third-Party products                                 | 10-3        |
| Α  | Using  | the idmConfigTool Command                                                           |             |
|    | A.1    | Syntax                                                                              | A-1         |
|    | A.2    | Parameters                                                                          | A-2         |
|    | A.2.1  | preConfigIDStore                                                                    | A-2         |
|    | A.2.2  | prepareIDStore Parameters                                                           | <b>A-</b> 3 |
|    | A.2.3  | configPolicyStore Parameters                                                        | A-7         |
|    | A.2.4  | configOAM Parameters                                                                | A-7         |
|    | A.2.5  | configOIM Parameters                                                                | A-7         |
|    | A.2.6  | postProv Parameters                                                                 | A-8         |
|    | A.2.7  | Validate IDStore parameters                                                         | A-8         |
|    | A.2.8  | PolicyStore parameters                                                              | <b>A-</b> 9 |
|    | A.2.9  | Validate OAM Configuration                                                          | A-10        |

| A | .2.10 | Validate OIM | A-10 |
|---|-------|--------------|------|
| A | ۸.3   | Examples     | A-10 |

## **Preface**

This document describes the Identity Management integration options in Oracle Fusion Middleware 11*g* Release 1 (11.1.1).

### **Audience**

This document is intended for system administrators responsible for integrating identity management components and related third-party products for Oracle Fusion Middleware 11*g* Release 1 (11.1.1).

For specific interoperability details about the products mentioned in this guide, consult the certification matrix for Oracle Fusion Middleware 11g Release 1 (11.1.1.x), which is located at:

http://www.oracle.com/technology/software/products/ias/files/fus
ion\_certification.html

### **Documentation Accessibility**

Our goal is to make Oracle products, services, and supporting documentation accessible to all users, including users that are disabled. To that end, our documentation includes features that make information available to users of assistive technology. This documentation is available in HTML format, and contains markup to facilitate access by the disabled community. Accessibility standards will continue to evolve over time, and Oracle is actively engaged with other market-leading technology vendors to address technical obstacles so that our documentation can be accessible to all of our customers. For more information, visit the Oracle Accessibility Program Web site at http://www.oracle.com/accessibility/.

#### Accessibility of Code Examples in Documentation

Screen readers may not always correctly read the code examples in this document. The conventions for writing code require that closing braces should appear on an otherwise empty line; however, some screen readers may not always read a line of text that consists solely of a bracket or brace.

#### Accessibility of Links to External Web Sites in Documentation

This documentation may contain links to Web sites of other companies or organizations that Oracle does not own or control. Oracle neither evaluates nor makes any representations regarding the accessibility of these Web sites.

#### **Access to Oracle Support**

Oracle customers have access to electronic support through My Oracle Support. For information, visit http://www.oracle.com/support/contact.html or visit http://www.oracle.com/accessibility/support.html if you are hearing impaired.

### **Related Documents**

For more information, see the following documents in the Oracle Fusion Middleware 11*g* documentation set:

- Oracle Fusion Middleware Installation Guide for Oracle Identity Management
- Oracle Fusion Middleware Administrator's Guide for Oracle Identity Manager
- Oracle Access Manager Integration Guide
- Oracle Fusion Middleware Administrator's Guide for Oracle Adaptive Access Manager
- Oracle Fusion Middleware Administrator's Guide for Oracle Identity Federation
- Oracle Fusion Middleware Administrator's Guide for Oracle Directory Integration Platform
- Oracle Fusion Middleware Introduction to Oracle Entitlements Server
- Understanding WebLogic Security
- Oracle Fusion Middleware Securing Oracle WebLogic Server
- Programming WebLogic Security

### **Conventions**

The following text conventions are used in this document:

| Convention | Meaning                                                                                                    |
|------------|----------------------------------------------------------------------------------------------------|
| boldface   | Boldface type indicates graphical user interface elements associated with an action, or terms defined in text or the glossary.         |
| italic     | Italic type indicates book titles, emphasis, or placeholder variables for which you supply particular values.                          |
| monospace  | Monospace type indicates commands within a paragraph, URLs, code in examples, text that appears on the screen, or text that you enter. |

# What's New in Security Integration

This chapter lists new integration features and updates.

## New Features in 11g Release 1 (11.1.1.5.0)

#### **New Integration Features**

- A new integration tool is available in this release to help automate certain integration steps.
  - For details, see Appendix A.

For details, see Chapter 3.

 Oracle Enterprise Single Sign-On Suite Plus (previously known as Oracle Enterprise Single Sign-On Suite) includes a new module and additional features.

## Introduction

This chapter introduces basic Oracle Fusion Middleware integration concepts. It contains these topics:

- **About Oracle Identity Management**
- Objectives of Integration
- Types of Integration
- **Key Integration Scenarios**
- How to Use this Book

### 1.1 About Oracle Identity Management

Oracle Identity Management provides customers with a path to meet compliance efficiently, secure critical applications and sensitive data, and lower operational costs. Using the most complete and best-in-class suite of IdM solutions, enterprises can manage the end-to-end lifecycle of user identities across all enterprise resources both within and beyond the firewall.

Through its foundation for service-oriented security, Oracle Identity Management 11g delivers enhanced security by automating provisioning of user accounts, dramatically reducing help desk calls, streamlining compliance audit and reporting, consolidating identity silos, enabling rapid integration with enterprise applications, and more.

Successful integration with identity management technologies is key to the secure operation of today's enterprise applications. This document will enable you to assess the tools and techniques that Oracle IdM provides to enable you to run secure enterprise operations.

### 1.2 Objectives of Integration

Components of Oracle Identity Management typically integrate with the existing infrastructure and applications in the enterprise. Some examples:

- A directory service may provide a centralized user store for existing applications that are LDAP-enabled.
- An access management solution may provide single sign-on and web authorization for existing Web applications in concert with the application servers deployed in the enterprise.
- A provisioning solution may streamline the onboarding procedure by orchestrating the various entities and accounts that need to be created across multiple systems when a new employee is hired.

A role management solution may provide the necessary scoping to enforce audit

Designed to help you respond and adapt to the needs of your enterprise, Oracle Identity Management presents a highly heterogeneous solution that gives you many different options to enhance security in your existing environment. Understanding the business requirements and implementing the right level of integration is the key to a successful identity management deployment.

Based on functional areas, this document provides a high-level guide to the types of integration available in each Oracle Identity Management product.

Its objective is to enable you to easily identify the capabilities and integrations available for your current enterprise deployment and to plan its future road map.

### 1.3 Types of Integration

This section explains the different types of possible IdM integrations:

- **Integration Among Oracle Identity Management Components**
- Integration for other Oracle products
- Integration for Third-Party products

#### 1.3.1 Integration Among Oracle Identity Management Components

Many Oracle Identity Management components can integrate and interoperate with each other. For example, Oracle Access Manager can provide single sign-on for products such as Oracle Identity Manager and Oracle Identity Analytics.

This book covers the range of Oracle Identity Management component integrations.

### 1.3.2 Integration for other Oracle products

Oracle products cover a large spectrum of the technology stack, with products in all of these areas:

- operating systems
- virtual machines
- databases
- middleware
- applications

Oracle Identity Management is well equipped to handle many of the security requirements in each of these areas. Depending on your requirements, Oracle Identity Management can integrate with many products from the rest of the Oracle technology stack to provide additional security and identity management-related features to these products.

For example, Oracle Identity Manager provides user account management and provisioning support for Oracle E-Business Suite and Oracle PeopleSoft. This book will also cover those integration scenarios.

### 1.3.3 Integration for Third-Party products

For customers with non-Oracle products in their enterprise deployment, Oracle Identity Management can also integrate with many third-party products to strengthen and satisfy your business requirements.

For example, many of our LDAP-enabled products can be readily integrated with Microsoft Active Directory. You can use Oracle Access Manager, for example, to support Windows Native Authentication for web applications by integrating with a Microsoft Windows domain.

Where relevant, this book covers security integration scenarios between Oracle Identity Management and third-party products.

### 1.4 Key Integration Scenarios

Table 1–1 lists some key areas of integration in the identity management suite, and the components/products involved in each area.

Table 1-1 **Key Integration Scenarios** 

| Objective                                      | Description                                                                                           | Components                                    |
|------------------------------------------------|----------------------------------------------------------------------------------------------------|-----------------------------------------------|
| Web Access Management                          | Centralized access management,                                                                        | Oracle Access Manager                         |
|                                                | single sign-on, fine-grained authentication and entitlement                                           | Oracle Identity Manager                       |
|                                                | control.                                                                                              | Oracle Adaptive Access<br>Manager             |
|                                                |                                                                                                    | Oracle Entitlements Server                    |
| Federation                                     | Authentication and single sign-on                                                                     | Oracle Identity Federation                    |
|                                                | across security domains.                                                                              | Oracle HTTP Server                            |
|                                                |                                                                                                    | Oracle Access Manager                         |
|                                                |                                                                                                    | Oracle Internet Directory                     |
|                                                |                                                                                                    | Oracle Directory Server<br>Enterprise Edition |
|                                                |                                                                                                    | Third-party Directories                       |
| Enterprise Single Sign-On                      | Enable single sign-on in a                                                                            | Oracle Access Manager                         |
|                                                | distributed enterprise and<br>through a variety of sign-on<br>interfaces.                             | Oracle Enterprise Single<br>Sign-On           |
|                                                | interfaces.                                                                                           | Oracle Identity Manager                       |
|                                                |                                                                                                    | Oracle Waveset                                |
|                                                |                                                                                                    | IBM Tivoli Identity Manager                   |
| Risk Management                                | Protect your exposed Web applications, services, and end-users from online threats and insider fraud. | Oracle Adaptive Access<br>Manager             |
| User, Account, and Entitlement<br>Provisioning | Provision users, accounts, and entitlements for your enterprise applications.                         | Oracle Identity Manager                       |
| Password Management                            | Options for integrating password                                                                      | Oracle Access Manager                         |
|                                                | management solutions into the enterprise.                                                             | Oracle Adaptive Access<br>Manager             |
|                                                |                                                                                                    | Oracle Identity Manager                       |
|                                                |                                                                                                    |                                               |

Table 1-1 (Cont.) Key Integration Scenarios

| Objective                   | Description                                                                   | Components                                                                           |
|-----------------------------|-------------------------------------------------------------------------------|--------------------------------------------------------------------------------------|
| Identity Governance         | Intelligent controls to enable sustainable risk and compliance management.    | Oracle E-Business Suite<br>Oracle Application Access<br>Controls Governor<br>SAP GRC |
| Database Security           | Advanced database security                                                    | Oracle Internet Directory                                                            |
|                             | features and integration of IdM with Oracle and third-party                   | Oracle Virtual Directory                                                             |
|                             | directory environments.                                                       | Oracle Directory Server<br>Enterprise Edition                                        |
|                             |                                                                               | Microsoft Active Directory                                                           |
| Fine-Grained Access Control | Fine-grained entitlement management solution to secure critical applications. | Oracle Entitlements Server                                                           |

#### 1.5 How to Use this Book

Use this book to understand the major integration options available to meet your site's requirements. Use the references provided with each topic to learn more about each option, including specific prerequisites, installation, and post-install configuration.

The book contains a comprehensive cross-product index that you can use to quickly locate a topic of interest. Each integration topic is indexed twice, once for each component/product in the integration. For example, the Oracle Identity Manager connector for Microsoft Exchange is indexed under both Microsoft Exchange and Oracle Identity Manager. This allows you to see what types of integration are available for any particular Oracle Identity Management component. It also allows you to see all the relevant integration options Oracle Identity Management supports for a particular Oracle product or third-party product from the reverse angle, that is, from the latter perspective.

# Web Access Management

Oracle Access Manager provides Web single sign-on to enable secure access to multiple applications with one authentication step. It also provides flexible support for all popular authentication methods, including login forms, digital certificates, and smart cards.

This chapter explains how you can integrate Oracle Access Manager with other components to enable Web access management for your enterprise applications. It contains these sections:

- Oracle Access Manager for Oracle Identity Management
- Oracle Access Manager for Oracle Fusion Middleware
- Oracle Access Manager for Other Oracle Applications
- Oracle Access Manager for Third-Party Applications

### 2.1 Oracle Access Manager for Oracle Identity Management

Oracle Access Manager provides single sign-on support for many Oracle Identity Management components. It also integrates with some Oracle Identity Management components to support more advanced features for those components.

Oracle Access Manager with Oracle Security Token Service brokers trust between a Web Service Consumer (WSC) and a Web Service Provider (WSP).

Table 2–1 shows the supported integrations:

Table 2-1 Oracle Access Manager for Oracle Identity Management

| Oracle Access Manager Integrated with | Additional Information                                                                                                    |  |
|---------------------------------------|----------------------------------------------------------------------------------------------------|--|
| Oracle Identity Manager               | Enabling Identity Administration with Oracle Identity Manager in the Oracle Fusion Middleware Integration Guide for Oracle Access Manager                            |  |
| Oracle Adaptive Access Manager        | Integrating Oracle Access Manager and Oracle Adaptive Access<br>Manager in the <i>Oracle Fusion Middleware Integration Guide for</i><br><i>Oracle Access Manager</i> |  |
|                                       | Configuring OAM and OAAM with Other Oracle Identity Management Products in the Oracle Fusion Middleware Installation Guide for Oracle Identity Management            |  |

Table 2–1 (Cont.) Oracle Access Manager for Oracle Identity Management

| Oracle Access Manager Integrated with | Additional Information                                                                                                    |
|---------------------------------------|----------------------------------------------------------------------------------------------------|
| Oracle Identity Navigator             | Integrating with Oracle Identity Navigator in the Oracle Fusion Middleware Integration Guide for Oracle Access Manager                                                                  |
| Oracle Identity Federation            | Chapter 4, "Federation"                                                                                                    |
| Oracle Security Token Service         | About Oracle Security Token Service with Oracle Access<br>Manager in the Oracle Fusion Middleware Administrator's Guide for<br>Oracle Access Manager with Oracle Security Token Service |

## 2.2 Oracle Access Manager for Oracle Fusion Middleware

Oracle Access Manager integrates with various Oracle Fusion Middleware components to provide single sign-on support for applications running on Oracle WebLogic servers.

Oracle Access Manager with Oracle Security Token Service enables identity propagation for a Web Service Client.

Table 2–2 shows the supported integrations:

Table 2–2 Oracle Access Manager for Oracle Fusion Middleware

| Oracle Access Manager Integrated with | Additional Information                                                                                                    |  |  |
|---------------------------------------|----------------------------------------------------------------------------------------------------|--|--|
| Oracle WebLogic Server 11g            | Configuring Oracle Access Manager (OAM) in the Oracle Fusion<br>Middleware Installation Guide for Oracle Identity Management                                                                               |  |  |
|                                       | Registering Partners (Agents and Applications) Remotely in the Oracle Fusion Middleware Administrator's Guide for Oracle Access Manager.                                                                   |  |  |
| Oracle HTTP Server 11g                | Configuring Oracle Access Manager (OAM) in the Oracle Fusion<br>Middleware Installation Guide for Oracle Identity Management                                                                               |  |  |
|                                       | Registering Partners (Agents and Applications) Remotely in the Oracle Fusion Middleware Administrator's Guide for Oracle Access Manager.                                                                   |  |  |
| Oracle HTTP Server 10g                | Platform-specific Oracle Application Server Installation Guide for 10g. In particular see the chapter Configuring the Apache v1.3 and Oracle HTTP Server Web Servers.                                      |  |  |
| Oracle Business Intelligence          |                                                                                                    |  |  |
| Oracle WebCache                       |                                                                                                    |  |  |
| Oracle Web Services Manager           | About Oracle Security Token Service and Oracle Web Services<br>Manager in the Oracle Fusion Middleware Administrator's Guide for<br>Oracle Access Manager with Oracle Security Token Service               |  |  |
|                                       | Typical Deployment Topology and Processing for Identity<br>Propagation in the <i>Oracle Fusion Middleware Administrator's</i><br><i>Guide for Oracle Access Manager with Oracle Security Token Service</i> |  |  |
| Oracle Application Server 10g         | Platform-specific Oracle Application Server Installation Guide for 10g. Integrating with Oracle Application Servers in the Oracle Acces Manager Integration Guide for 10g                                  |  |  |

### 2.3 Oracle Access Manager for Other Oracle Applications

Oracle Access Manager integrates with several enterprise applications from Oracle to support Web access management. Table 2–3 shows the supported integrations:

Oracle Access Manager for Other Oracle Applications

| Oracle Access Manager Integrated with | Additional Information                                                                                                    |  |  |
|---------------------------------------|----------------------------------------------------------------------------------------------------|--|--|
| Oracle E-Business Suite               | http://www.oracle.com/technology/products/id_mgmt/pdf/idm_tech_wp_11g_r1.pdf                                                                            |  |  |
| Siebel                                | http://www.oracle.com/technology/products/id_mgmt/pdf/idm_tech_wp_11g_r1.pdf                                                                            |  |  |
| PeopleSoft Enterprise                 | Deploying Oracle Access Manager 10g SSO Solutions in the Oracle Fusion Middleware Application Security Guide.                                           |  |  |
|                                       | Introduction to the OAM Policy Model, Single Sign-On, and Sign-Off in <i>Oracle Fusion Middleware Administrator's Guide for Oracle Access Manager</i> . |  |  |
|                                       | Oracle Fusion Middleware Integration Guide for Oracle Access<br>Manager                                                                                 |  |  |

### 2.4 Oracle Access Manager for Third-Party Applications

Oracle Access Manager supports integration with many third-party products to provide web access management in a heterogeneous enterprise environment. Table 2-4 shows the supported integrations:

Table 2-4 Oracle Access Manager for Third-Party Applications

| Oracle Access Manager Integrated with                        | Additional Information                                                                                                    |  |  |
|--------------------------------------------------------------|----------------------------------------------------------------------------------------------------|--|--|
| Apache Web servers                                           | Configuring 10g WebGates for Apache v2-based Web Servers (OHS and IHS) in <i>Oracle Fusion Middleware Administrator's Guide for Oracle Access Manager</i>                    |  |  |
| SAP mySAP                                                    |                                                                                                    |  |  |
| IBM Lotus Domino                                             | Configuring Lotus Domino Web Servers for 10g WebGates in Oracle Fusion Middleware Administrator's Guide for Oracle Access Manager                                            |  |  |
| IBM HTTP Server                                              | Configuring 10g WebGates for Apache v2-based Web Servers (OHS and IHS) in <i>Oracle Fusion Middleware Administrator's Guide for Oracle Access Manager</i>                    |  |  |
| Microsoft SharePoint                                         | See the white paper Securing Microsoft Office SharePoint Server (MOSS) Resources at: http://download.oracle.com/docs/cd/E12890_ 01/ales/docs32/integrateappenviron/moss.html |  |  |
| Microsoft Internet Information Server (IIS)                  | Configuring 10g WebGates for the IIS Web Server in <i>Oracle</i> Fusion Middleware Administrator's Guide for Oracle Access Manager                                           |  |  |
| Microsoft Internet and Security<br>Acceleration Server (ISA) | Configuring 10g WebGates for the ISA Server in <i>Oracle Fusion Middleware Administrator's Guide for Oracle Access Manager</i>                                               |  |  |
| Windows Native Authentication                                | Configuring Oracle Access Manager to use Windows Native Authentication in the <i>Oracle Fusion Middleware Integration Guide</i> for Oracle Access Manager                    |  |  |

| Oracle Access Manager for Third-Party Applications | Oracle | <b>Access</b> | Manager | for | Third-Party | <b>Applications</b> |
|----------------------------------------------------|--------|---------------|---------|-----|-------------|---------------------|
|----------------------------------------------------|--------|---------------|---------|-----|-------------|---------------------|

# **Enterprise Single Sign-On**

Oracle Enterprise Single Sign-On Suite Plus provides users with unified sign-on and authentication across all their enterprise resources. Unlike Oracle Access Manager which focuses on web access management, Oracle Enterprise Single Sign-On Suite Plus also covers desktops, client-server, custom, and host-based mainframe applications.

Even if users travel or share workstations, they can enjoy the flexibility of a single log-on, eliminating the need for multiple user names and passwords and helping enforce strong password and authentication policies.

This chapter contains topics related to enterprise single sign-on:

- Enterprise Single Sign-On Logon Manager
- Enterprise Single Sign-On Synchronization
- Enterprise Single Sign-On Provisioning Gateway
- Enterprise Single Sign-On Authentication Manager

**See Also:** For the latest information about the suite, see *Oracle* Enterprise Single Sign-on Suite Plus Release Notes (Release 11.1.1.5.0).

### 3.1 Enterprise Single Sign-On Logon Manager

Oracle Enterprise Single Sign-On Suite Logon Manager (ESSO-LM) provides interfaces to network and computer logons as well as sign-on to applications, enabling users to log in one time with a single password. ESSO-LM handles storage and retrieval of credentials and settings from an external repository such as an LDAP or RDBMS store.

The ESSO-LM administration console interacts with the Logon Manager and facilitates management and administration of ESSO attributes. For details, see the ESSO-LMGlobal Agent Settings Reference Guide.

### 3.2 Enterprise Single Sign-On Synchronization

ESSO Synchronization is a component of Oracle Enterprise Single Sign-On Suite Logon Manager (ESSO-LM). This feature lets you synchronize credentials between an end user's local store (on a workstation) and a store in a remote SSO repository (file system share, relational database, or directory server). You configure synchronization through the ESSO-LM administration console.

Table 3–1 shows the supported integrations:

Table 3–1 Oracle ESSO Synchronization Manager Integrations

| ESSO Synchronization Manager Integrated with          | Additional Information                                                    |
|-------------------------------------------------------|---------------------------------------------------------------------------|
| Microsoft Active Directory                            | http://download.oracle.com/docs/cd/E15624_<br>01/logon.11111/SSOAdmin.chm |
| Microsoft Active Directory Application<br>Mode (ADAM) | http://download.oracle.com/docs/cd/E15624_<br>01/logon.11111/SSOAdmin.chm |
| LDAP                                                  | http://download.oracle.com/docs/cd/E15624_<br>01/logon.11111/SSOAdmin.chm |
| Database                                              | http://download.oracle.com/docs/cd/E15624_<br>01/logon.11111/SSOAdmin.chm |

## 3.3 Enterprise Single Sign-On Provisioning Gateway

Oracle Enterprise Single Sign-On Suite Provisioning Gateway (ESSO-PG) enables system administrators to directly distribute, reset, remove, or delete user credentials in ESSO-LM without the need for any user involvement.

Here are some examples:

- An administrator can inject a new user's credentials directly into the user's ESSO-LM account.
- The administrator can update ESSO-LM simultaneously to reset a password and prevent an application from falling out of synchronization with ESSO-LM.
- When a user's access to an application is terminated, the administrator can use ESSO-PG to quickly remove the corresponding credentials from the user's ESSO-LM account.
- When a user leaves the company, the administrator can instantly delete all the user's credentials.

All these operations can be automatically initiated and controlled by industry-leading provisioning systems. ESSO-PG provides an open interface to integrate with other industry-standard or internally-developed provisioning systems, and also provides an interactive interface for administrators to manually provision credentials.

Table 3–2 shows the supported integrations:

Table 3-2 Oracle Enterprise Single Sign-On Suite Provisioning Gateway Integrations

| ESSO-PG Integrated with Additional Information |                                                                                 |
|------------------------------------------------|---------------------------------------------------------------------------------|
| Oracle Identity Manager                        | http://download.oracle.com/docs/cd/E12472_<br>01/provisioning_gateway/PGWOC.pdf |
| Oracle Waveset                                 | http://download.oracle.com/docs/cd/E12472_<br>01/provisioning_gateway/EPGSC.pdf |
| IBM Tivoli Identity Manager                    | http://download.oracle.com/docs/cd/E12472_<br>01/provisioning_gateway/EPGSC.pdf |
| Novell Identity Manager                        | http://download.oracle.com/docs/cd/E15624_<br>01/provisioning.11111/NIMIG.pdf   |

### 3.4 Enterprise Single Sign-On Authentication Manager

Oracle Enterprise Single Sign-On Suite Authentication Manager (ESSO-AM), an add-on module to Oracle Enterprise Single Sign-on Logon Manager (ESSO-LM), enables an organization to seamlessly provide a strong authentication bridge to all its applications, including smart cards and Entrust authenticators.

Users can employ different authenticators at different times, and application access can be controlled based upon the authenticator used for all authentication events: initial authentication, re-authentication, and forced authentication.

Table 3–3 shows the supported integrations:

Table 3–3 Oracle Enterprise Single Sign-On Suite Authentication Manager Integrations

| ESSO-AM Integrated with | Additional Information                                                            |
|-------------------------|-----------------------------------------------------------------------------------|
| Entrust                 | http://download.oracle.com/docs/cd/E15624_<br>01/authentication.11111/ESAIG.pdf   |
| LDAP                    | http://download.oracle.com/docs/cd/E12472_<br>01/authentication_manager/ESAIG.pdf |
| Microsoft Windows       | http://download.oracle.com/docs/cd/E12472_<br>01/authentication_manager/ESAIG.pdf |
| Proximity cards         | http://download.oracle.com/docs/cd/E12472_<br>01/authentication_manager/ESAIG.pdf |
| smart cards             | http://download.oracle.com/docs/cd/E12472_<br>01/authentication_manager/ESAIG.pdf |
| RSA SecurID             | http://download.oracle.com/docs/cd/E12472_<br>01/authentication_manager/ESAIG.pdf |

### 3.5 Enterprise Single Sign-On Universal Authentication Manager

Universal Authentication Manager (ESSO-UAM) is a new component of Oracle Enterprise Single Sign-on Suite Plus Release 11.1.1.5.0. ESSO-UAM enables enterprises to implement stronger and easier-to-use authentication methods, including two-factor authentication methods.

ESSO-UAM supports integrations in these areas:

- Microsoft Windows and Active Directory networks
- smart cards for logon and authentication
- proximity cards that a card reader can detect
- biometric technologies compatible with the BioAPI standard.

For details, see Oracle Enterprise Single Sign-on Suite Plus Release Notes (Release 11.1.1.5.0).

| Enterpr | ise Single | Sign-On | Universal | Authentication | Manager |
|---------|------------|---------|-----------|----------------|---------|
|         |            |         |           |                |         |

# **Federation**

Oracle Identity Federation provides a comprehensive implementation of federation standards delivered via Oracle Universal Federation Framework - the unified, extensible and customizable architecture for rapid deployment in any multi-vendor environment.

Oracle Identity Federation allows customers to quickly achieve cross-domain SSO by providing a complete end-to-end federation deployment package, including a simple and lightweight deployment option for Service Providers.

This chapter introduces the integrations for Oracle Identity Federation:

- Oracle Identity Federation for Oracle Identity Management
- Oracle Identity Federation for Oracle Fusion Middleware
- Oracle Identity Federation Authentication Engines
- Oracle Identity Federation Service Provider Integration Modules

### 4.1 Oracle Identity Federation for Oracle Identity Management

Oracle Identity Federation integrates with several Oracle Identity Management products to provide integrated federation solutions. Table 4–1 shows the supported integrations:

Table 4-1 Oracle Identity Federation for Oracle Identity Management

| Oracle Identity Federation Integrated with | Additional Information                                                                                                    |
|--------------------------------------------|----------------------------------------------------------------------------------------------------|
| Oracle Access Manager                      | For 11g webgates, see Integrating Oracle Access Manager with Oracle Identity Federation in the <i>Oracle Fusion Middleware</i> Integration Guide for Oracle Access Manager |
|                                            | For 10g webgates, see Oracle Access Manager in the <i>Oracle Fusion Middleware Administrator's Guide for Oracle Identity Federation</i>                                    |
| Oracle Single Sign-On 10g                  | See Oracle Single Sign-On in the <i>Oracle Fusion Middleware Administrator's Guide for Oracle Identity Federation</i>                                                      |

### 4.2 Oracle Identity Federation for Oracle Fusion Middleware

Oracle Identity Federation integrates with Oracle Fusion Middleware products supporting a variety of federation use cases. Table 4–2 shows the supported integrations:

Table 4-2 Oracle Identity Federation for Oracle Fusion Middleware

| Oracle Identity Federation Integrated with                        | Additional Information                                                                                                    |
|-------------------------------------------------------------------|----------------------------------------------------------------------------------------------------|
| Oracle HTTP Server for Oracle Access<br>Manager integration       | Deploying Oracle Identity Federation with Oracle Access<br>Manager in the <i>Oracle Fusion Middleware Administrator's Guide for</i><br><i>Oracle Identity Federation</i> |
| Oracle HTTP Server to set up proxy for Oracle Identity Federation | Setting Up a Proxy for Oracle Identity Federation in the <i>Oracle Fusion Middleware Administrator's Guide for Oracle Identity Federation</i>                            |

### 4.3 Oracle Identity Federation Authentication Engines

In Oracle Identity Federation, an authentication mechanism defines a method or policy for verifying an entity's claimed identity using submitted credentials. An authentication engine is a module implementing a particular authentication method.

Oracle Identity Federation provides several out-of-the-box authentication engines and supports custom authentication engines. Table 4–3 shows the supported integrations:

Table 4-3 Oracle Identity Federation Authentication Engines

| Authentication Engine for              | Additional Information                                                                                                    |
|----------------------------------------|----------------------------------------------------------------------------------------------------|
| Oracle Access Manager                  | Authentication Engines - Oracle Access Manager in the <i>Oracle Fusion Middleware Administrator's Guide for Oracle Identity Federation</i> |
| Oracle Single Sign-On 10g              | Authentication Engines - Oracle Single Sign-On in the <i>Oracle</i> Fusion Middleware Administrator's Guide for Oracle Identity Federation |
| LDAP Directory                         | Authentication Engines - LDAP Directory in the <i>Oracle Fusion</i> Middleware Administrator's Guide for Oracle Identity Federation        |
| Database Security                      | Authentication Engines - Database Security in the <i>Oracle Fusion Middleware Administrator's Guide for Oracle Identity Federation</i>     |
| Database Table                         | Authentication Engines - Database Table in the Oracle Fusion Middleware Administrator's Guide for Oracle Identity Federation               |
| Microsoft Windows CardSpace (InfoCard) | Authentication Engines - Infocard in the Oracle Fusion<br>Middleware Administrator's Guide for Oracle Identity Federation                  |
| JAAS                                   | Authentication Engines - JAAS in the <i>Oracle Fusion Middleware Administrator's Guide for Oracle Identity Federation</i>                  |
| Custom authentication engine           | Authentication Engines - Custom in the Oracle Fusion Middleware Administrator's Guide for Oracle Identity Federation                       |

### 4.4 Oracle Identity Federation Service Provider Integration Modules

A service provider (SP) integration module creates a user authenticated session at an identity and access management (IAM) system like Oracle Access Manager.

Oracle Identity Federation provides several out-of-the-box SP integration modules, and also supports custom service provider integration modules. Table 4-4 shows the supported integrations:

Oracle Identity Federation SP Integration Modules Table 4–4

| Oracle Identity Federation SP Integration Module for    | Additional Information                                                                                                    |
|---------------------------------------------------------|----------------------------------------------------------------------------------------------------|
| Oracle Access Manager                                   | SP Integration module - Oracle Access Manager in the <i>Oracle Fusion Middleware Administrator's Guide for Oracle Identity Federation</i> |
| Oracle Single Sign-On 10g                               | SP Integration module - Oracle Single Sign-On in the <i>Oracle Fusion Middleware Administrator's Guide for Oracle Identity Federation</i> |
| Custom SP Integration Module for third-party IAM system | SP Integration Module - Custom in the <i>Oracle Fusion Middleware Administrator's Guide for Oracle Identity Federation</i>                |

| 2     | I dantitu | Federation | Camina  | Duaridas | Intonuction | 1100000 |
|-------|-----------|------------|---------|----------|-------------|---------|
| Hacie | IMPHIIIV  | FENERALION | Service | PIOMORI  | mientalion  | MOOTHES |
|       |           |            |         |          |             |         |

# Risk Management

Oracle Adaptive Access Manager supports companies by protecting their exposed Web applications, services, and end-users from online threats and insider fraud. Oracle Adaptive Access Manager features include:

- risk-aware authentication,
- real-time behavior profiling,
- transaction and event risk analysis.

Oracle Adaptive Access Manager provides real-time or offline risk analysis by calculating the risk of an access request, an event or a transaction and determining proper outcomes to prevent fraud and misuse. A portion of the risk evaluation is dedicated to verifying a user's identity and determining if the activity is suspicious.

Oracle Adaptive Access Manager provides end-user-facing functionality to prevent fraud through its Virtual Authentication Devices to secure credential data at the entry point.

Oracle Adaptive Access Manager also provides interdiction methods including risk-based authentication, blocking, and configurable actions to interdict in other systems.

This chapter explains how you can integrate Oracle Adaptive Access Manager with other components to provide risk management for your enterprise applications. It contains these sections:

- Oracle Adaptive Access Manager for Oracle Identity Management
- Oracle Adaptive Access Manager for Custom Applications

### 5.1 Oracle Adaptive Access Manager for Oracle Identity Management

Oracle Adaptive Access Manager integrates with other Oracle Identity Management components to provide additional risk management support.

Table 5–1 shows the supported integrations:

Table 5-1 Oracle Adaptive Access Manager for Oracle Identity Management

| Oracle Adaptive Access Manager Integrated with          | Additional Information                                                                                                    |
|---------------------------------------------------------|----------------------------------------------------------------------------------------------------|
| Oracle Access Manager                                   | Integrating Oracle Access Manager and Oracle Adaptive Access<br>Manager in the <i>Oracle Fusion Middleware Integration Guide for</i><br><i>Oracle Access Manager</i> |
| Oracle Identity Manager for password flow               | Deployment Options for Password Management in the Oracle Fusion Middleware Integration Guide for Oracle Access Manager                                               |
| Oracle Internet Directory as an authentication provider | Oracle Identity Management Suite-Level Installation Scenarios in the Oracle Fusion Middleware Installation Guide for Oracle Identity Management                      |
| Oracle Virtual Directory as an authentication provider  | Oracle Identity Management Suite-Level Installation Scenarios in the Oracle Fusion Middleware Installation Guide for Oracle Identity Management                      |

### 5.2 Oracle Adaptive Access Manager for Custom Applications

Oracle Adaptive Access Manager provides a variety of mechanisms to integrate with custom applications.

Applications can integrate natively with Oracle Adaptive Access Manager using APIs. The Universal Installer reverse proxy deployment option offers login risk-based, multi-factor authentication to web applications without requiring any change to the application code.

Table 5–2 shows the supported integrations:

Oracle Adaptive Access Manager with Custom Applications

| Oracle Adaptive Access Manager Integration                              | Additional Information                                                                                                    |
|-------------------------------------------------------------------------|----------------------------------------------------------------------------------------------------|
| using Web Services and SOAP API                                         | Using Web Services and SOAP API in the Oracle Fusion Middleware Developer's Guide for Oracle Adaptive Access Manager                                          |
| using Java API                                                          | Integrating Native Java Applications in the Oracle Fusion Middleware Developer's Guide for Oracle Adaptive Access Manager                                     |
| using OAAM Proxy for Internet and<br>Security Acceleration Server (ISA) | Installing Oracle Adaptive Access Manager Proxy for Microsoft ISA in the <i>Oracle Fusion Middleware Developer's Guide for Oracle Adaptive Access Manager</i> |
| using OAAM Proxy for Apache                                             | Installing Oracle Adaptive Access Manager Proxy for Apache in<br>the Oracle Fusion Middleware Developer's Guide for Oracle Adaptive<br>Access Manager         |

# **User, Account, and Entitlement Provisioning**

Oracle Identity Manager provides a comprehensive provisioning solution for many enterprise resources. Predefined connectors and a flexible Adaptor Factory enable customers to easily establish connectivity with well-known targets and custom systems.

This connectivity forms the basis of Oracle Identity Manager, enabling you to provide support for self-service and delegated administration, password management, provisioning, and request and approval workflow across many enterprise targets.

This chapter explains how you can integrate Oracle Identity Manager with other components to provision users, accounts, and entitlements for your enterprise applications. It contains these sections:

- Oracle Identity Manager Connectors for Oracle Identity Management
- Oracle Identity Manager Connectors for Databases
- Oracle Identity Manager Connectors for Oracle Applications
- Oracle Identity Manager Connectors for Third-Party Applications

### 6.1 Oracle Identity Manager Connectors for Oracle Identity Management

Table 6–1 shows the Oracle Identity Manager connectors for Oracle Identity Management components:

Table 6-1 Oracle Identity Manager Connectors for Oracle Identity Management

| Oracle Identity Manager Connector for                   | Additional Information                                                             |
|---------------------------------------------------------|------------------------------------------------------------------------------------|
| Oracle Internet Directory                               | http://download.oracle.com/docs/cd/E11223_<br>01/index.htm                         |
|                                                         | Under the "Oracle" connector group, select the Oracle Internet Directory document. |
| Oracle Directory Server Enterprise Edition <sup>1</sup> | http://download.oracle.com/docs/cd/E11223_<br>01/index.htm                         |
|                                                         | Under the "Sun" connector group, select the Sun Java System Directory document.    |

formerly Sun Java System Directory Server

### 6.2 Oracle Identity Manager Connectors for Databases

Table 6–2 shows the Oracle Identity Manager connectors for databases:

**Note:** These are generic database connectors and support other databases in addition to Oracle RDBMS.

Table 6–2 Oracle Identity Manager Connectors for Databases

| Oracle Identity Manager Connector for | Additional Information                                                                  |
|---------------------------------------|-----------------------------------------------------------------------------------------|
| Database User Management              | http://download.oracle.com/docs/cd/E11223_<br>01/index.htm                              |
|                                       | Under the "Databases" connector group, select the Database User Management document.    |
| Database Application Tables           | http://download.oracle.com/docs/cd/E11223_<br>01/index.htm                              |
|                                       | Under the "Databases" connector group, select the Database Application Tables document. |

## 6.3 Oracle Identity Manager Connectors for Oracle Applications

Table 6–3 shows the Oracle Identity Manager connectors for Oracle applications:

Table 6–3 Oracle Identity Manager Connectors for Oracle Applications

| Oracle Identity Manager Connector for        | Additional Information                                                                             |
|----------------------------------------------|----------------------------------------------------------------------------------------------------|
| JD Edwards EnterpriseOne User<br>Management  | http://download.oracle.com/docs/cd/E11223_<br>01/index.htm                                         |
|                                              | Under the "Oracle" connector group, select the JD Edwards EnterpriseOne User Management document.  |
| Oracle E-Business Employee Reconciliation    | http://download.oracle.com/docs/cd/E11223_<br>01/index.htm                                         |
|                                              | Under the "Oracle" connector group, select the Oracle E-Business Employee Reconciliation document. |
| Oracle E-Business User Management            | http://download.oracle.com/docs/cd/E11223_<br>01/index.htm                                         |
|                                              | Under the "Oracle" connector group, select the Oracle E-Business User Management document.         |
| Oracle Retail Warehouse Management<br>System | http://download.oracle.com/docs/cd/E11223_<br>01/index.htm                                         |
|                                              | Under the "Oracle" connector group, select the Oracle Retail Warehouse Management System document. |
| PeopleSoft Employee Reconciliation           | http://download.oracle.com/docs/cd/E11223_<br>01/index.htm                                         |
|                                              | Under the "Oracle" connector group, select PeopleSoft Employee Reconciliation document.            |
| PeopleSoft User Management                   | http://download.oracle.com/docs/cd/E11223_<br>01/index.htm                                         |
|                                              | Under the "Oracle" connector group, select the PeopleSoft User Management document.                |
| Siebel User Management                       | http://download.oracle.com/docs/cd/E11223_<br>01/index.htm                                         |
|                                              | Under the "Oracle" connector group, select the Siebel User Management document.                    |

## 6.4 Oracle Identity Manager Connectors for Third-Party Applications

Table 6–4 shows the Oracle Identity Manager connectors for third-party applications:

Oracle Identity Manager Connectors for Third-Party Applications Table 6-4

| Additional Information                                                                                 |
|----------------------------------------------------------------------------------------------------|
| http://download.oracle.com/docs/cd/E11223_<br>01/index.htm                                             |
| Under the "BMC" connector group, select the BMC Remedy User Management document.                       |
| http://download.oracle.com/docs/cd/E11223_<br>01/index.htm                                             |
| Under the "BMC" connector group, select the BMC Remedy Ticket Management document.                     |
| http://download.oracle.com/docs/cd/E11223_<br>01/index.htm                                             |
| Under the "Computer Associates" connector group, select the CA ACF2 Advanced document.                 |
| http://download.oracle.com/docs/cd/E11223_<br>01/index.htm                                             |
| Under the "Computer Associates" connector group, select the CA Top Secret Advanced document.           |
| http://download.oracle.com/docs/cd/E11223_<br>01/index.htm                                             |
| Under the "Databases" connector group, select the Database User Management document.                   |
| http://download.oracle.com/docs/cd/E11223_<br>01/index.htm                                             |
| Under the "Databases" connector group, select the Database Application Tables document.                |
| http://download.oracle.com/docs/cd/E11223_<br>01/index.htm                                             |
| Under the "IBM" connector group, select the IBM RACF Standard document.                                |
| http://download.oracle.com/docs/cd/E11223_<br>01/index.htm                                             |
| Under the "IBM" connector group, select the IBM RACF Advanced document.                                |
| http://download.oracle.com/docs/cd/E11223_<br>01/index.htm                                             |
| Under the "IBM" connector group, select the IBM OS/400 Advanced document.                              |
| http://download.oracle.com/docs/cd/E11223_<br>01/index.htm                                             |
| Under the "IBM" connector group, select IBM Lotus Notes and Domino documents.                          |
| http://download.oracle.com/docs/cd/E11223_<br>01/index.htm                                             |
| Under the "Microsoft" connector group, select the Microsoft Active Directory User Management document. |
|                                                                                                    |

Table 6–4 (Cont.) Oracle Identity Manager Connectors for Third-Party Applications

| Oracle Identity Manager Connector for                  | Additional Information                                                                                             |
|--------------------------------------------------------|----------------------------------------------------------------------------------------------------|
| Microsoft Active Directory Password<br>Synchronization | http://download.oracle.com/docs/cd/E11223_<br>01/index.htm                                                         |
|                                                        | Under the "Microsoft" connector group, select the Microsoft<br>Active Directory Password Synchronization document. |
| Microsoft Exchange                                     | http://download.oracle.com/docs/cd/E11223_<br>01/index.htm                                                         |
|                                                        | Under the "Microsoft" connector group, select Microsoft Exchange documents.                                        |
| Microsoft Windows                                      | http://download.oracle.com/docs/cd/E11223_<br>01/index.htm                                                         |
|                                                        | Under the "Microsoft" connector group, select the Microsoft Windows document.                                      |
| Novell eDirectory                                      | http://download.oracle.com/docs/cd/E11223_<br>01/index.htm                                                         |
|                                                        | Under the "Novell" connector group, select the Novell eDirectory document.                                         |
| Novell GroupWise                                       | http://download.oracle.com/docs/cd/E11223_<br>01/index.htm                                                         |
|                                                        | Under the "Novell" connector group, select the Novell GroupWise document.                                          |
| RSA Authentication Manager                             | http://download.oracle.com/docs/cd/E11223_<br>01/index.htm                                                         |
|                                                        | Under the "RSA" connector group, select the RSA Authentication Manager document.                                   |
| RSA ClearTrust                                         | http://download.oracle.com/docs/cd/E11223_<br>01/index.htm                                                         |
|                                                        | Under the "RSA" connector group, select the RSA ClearTrust document.                                               |
| SAP Employee Reconciliation                            | http://download.oracle.com/docs/cd/E11223_<br>01/index.htm                                                         |
|                                                        | Under the "SAP" connector group, select the SAP Employee Reconciliation document.                                  |
| SAP Enterprise Portal                                  | http://download.oracle.com/docs/cd/E11223_<br>01/index.htm                                                         |
|                                                        | Under the "SAP" connector group, select the SAP Enterprise Portal document.                                        |
| SAP User Management                                    | http://download.oracle.com/docs/cd/E11223_<br>01/index.htm                                                         |
|                                                        | Under the "SAP" connector group, select the SAP User Management document.                                          |
| Unix SSH                                               | http://download.oracle.com/docs/cd/E11223_<br>01/index.htm                                                         |
|                                                        | Under the "Unix" connector group, select the Unix SSH document.                                                    |

 Table 6–4 (Cont.)
 Oracle Identity Manager Connectors for Third-Party Applications

| Oracle Identity Manager Connector for                  | Additional Information                                                                                                    |
|--------------------------------------------------------|----------------------------------------------------------------------------------------------------|
| Unix Telnet                                            | http://download.oracle.com/docs/cd/E11223_<br>01/index.htm                                                                              |
|                                                        | Under the "Unix" connector group, select the Unix Telnet document.                                                                      |
| Custom Connector with Adapter Factory                  | Developing Adapters in the Oracle Fusion Middleware Developer's Guide for Oracle Identity Manager.                                      |
| Custom Connector with Generic<br>Technology Connectors | Creating and Managing Generic Technology Connectors in the<br>Oracle Fusion Middleware Developer's Guide for Oracle Identity<br>Manager |

| Oracle Identity | / Manager | Connectors | for 7 | Third-Party | Applications |
|-----------------|-----------|------------|-------|-------------|--------------|
|-----------------|-----------|------------|-------|-------------|--------------|

# **Identity Governance**

Oracle Identity Analytics (formerly Sun Role Manager) provides enterprises with the ability to engineer and manage roles and automate critical identity-based controls.

By integrating with the various enterprise systems including applications, operating systems, LDAP directories, and custom applications, Oracle Identity Analytics provides a complete view of access-related data that includes:

- the user's access,
- the why and how of that access, and
- whether the access violates policies.

Oracle Identity Analytics enables you to automate the access certification process and removes inappropriate access by integrating with a provisioning solution. It also provides evidence that the access complies with established policies.

#### Sections include:

- Oracle Identity Analytics for Oracle Identity Management
- Oracle Identity Analytics for Third-Party Products

### 7.1 Oracle Identity Analytics for Oracle Identity Management

Oracle Identity Analytics integrates with Oracle Identity Management components to pull in user, account and entitlement data, and to provide closed-loop remediation.

Table 7–1 shows the Oracle Identity Analytics integrations supported for Oracle Identity Management components:

**Note:** Oracle Waveset was formerly known as Sun Identity Manager.

Table 7–1 Oracle Identity Analytics Integration for Oracle Identity Management

| Oracle Identity Analytics Integration for | Additional Information                                                                               |
|-------------------------------------------|----------------------------------------------------------------------------------------------------|
| Oracle Identity Manager                   | Integrating with Oracle Identity Manager in the Sun Role Manager 5.0.3 System Integrator's Guide at: |
|                                           | http://wikis.sun.com/display/Srm503Docs/System+Integrator%27s+Guide                                  |
| Oracle WaveSet                            | Integrating with Sun Identity Manager in the Sun Role Manager 5.0.3 System Integrator's Guide at:    |
|                                           | http://wikis.sun.com/display/Srm503Docs/System+Integrator%27s+Guide                                  |

To integrate with Oracle Identity Manager and Oracle Waveset, Oracle Identity Analytics leverages the connectors in those components, thus indirectly integrating with the target systems supported by those components.

### 7.2 Oracle Identity Analytics for Third-Party Products

Oracle Identity Analytics integrates with third-party products to pull in user, account and entitlement data, and to provide closed-loop remediation.

Table 7–2 shows the Oracle Identity Analytics integrations supported for third-party products:

Table 7–2 Oracle Identity Analytics Integration for Third-Party Products

| Oracle Identity Analytics Integration | Additional Information                                                                                  |
|---------------------------------------|----------------------------------------------------------------------------------------------------|
| for third-party provisioning servers  | Integrating with Other Provisioning Servers in the Sun Role Manager 5.0.3 System Integrator's Guide at: |
|                                       | http://wikis.sun.com/display/Srm503Docs/System+Integrator%27s+Guide                                     |
| using ETL process                     | Role Manager ETL Process in the Sun Role Manager 5.0.3 Business Administrator's Guide at:               |
|                                       | http://wikis.sun.com/display/Srm503Docs/Business+Administrator%27s+Guide                                |

# **Password Management**

This chapter explains how you can integrate with Oracle Identity Manager for centralized password management features. Topics include:

- Oracle Identity Manager Password Management Support for Oracle Identity Management
- Oracle Identity Manager Password Management through Connectors
- Oracle Enterprise Single Sign-On Suite ESSO-PR for Password Reset

## 8.1 Oracle Identity Manager Password Management Support for Oracle **Identity Management**

Oracle Identity Manager's password management feature includes password policy support and self-service administration for password reset and password change. Oracle Identity Manager provides centralized password management for other Oracle Identity Management components where password management is needed.

Table 8–1 shows the supported integrations:

Oracle Identity Manager Password Management Support for Oracle Identity Table 8–1 Management

| Oracle Identity Manager Integration with                             | Additional Information                                                                                                    |
|----------------------------------------------------------------------|----------------------------------------------------------------------------------------------------|
| Oracle Access Manager                                                | Deployment Options for Password Management in the <i>Oracle Fusion Middleware Integration Guide for Oracle Access Manager</i> . |
| Oracle Adaptive Access Manager                                       | Deployment Options for Password Management in the <i>Oracle Fusion Middleware Integration Guide for Oracle Access Manager</i> . |
| Oracle Access Manager and Oracle<br>Adaptive Access Manager combined | Deployment Options for Password Management in the <i>Oracle Fusion Middleware Integration Guide for Oracle Access Manager</i> . |

### 8.2 Oracle Identity Manager Password Management through Connectors

Oracle Identity Manager provides centralized password management for enterprise applications, a feature that you can leverage by provisioning through its connectors. In this way, you can configure a centralized password policy for the enterprise, allowing your users to specify a single password which can then be provisioned to the various targets where passwords are required.

Password reset, password change, and expiration can all be handled through Oracle Identity Manager's self-service support.

See Chapter 6, "User, Account, and Entitlement Provisioning" for more information on supported connectors.

### 8.3 Oracle Enterprise Single Sign-On Suite ESSO-PR for Password Reset

Oracle Enterprise Single Sign-on Password Reset (ESSO-PR) allows users to access their Windows user accounts in case they lose or forget their password, without requiring help desk or technical support, improving the operational efficiency of the enterprise.

For details, see the Oracle Enterprise Single Sign-on documentation library at:

http://download.oracle.com/docs/cd/E12472\_01/index.htm

ESSO-PR documents are located in the Password Reset Documentation section.

# **Database Security**

This chapter describes integrations that support database security. Topics include:

- Oracle Database Net Services LDAP Naming
- Oracle Database Enterprise User Security with LDAP

#### See Also:

- http://www.oracle.com/technology/deploy/security/da tabase-security/enterprise-user-security/index.ht
- http://www.oracle.com/technology/products/id\_ mgmt/odsee/ovd-dsee-eus.html

**Note:** DB aliases are not supported.

### 9.1 Oracle Database Net Services LDAP Naming

To manage large networking environments, administrators must be able to easily access a centralized repository to specify and modify the network configuration. To support this requirement, the Oracle Net Services configuration can be stored in an LDAP-compliant directory server.

Supporting LDAP-compliant directory servers provides the enterprise with a vehicle for centrally managing and configuring a distributed Oracle network. The directory can act as a central repository of information about database network components, user and corporate policies, and user authentication and security, thus replacing localized client-side and server-side configuration files.

Table 9–1 shows the supported integrations:

Table 9–1 Oracle Database Net Services LDAP Naming

| Oracle Database Net Services for Additional Information                                                                                               |                                                                                                    |
|----------------------------------------------------------------------------------------------------|----------------------------------------------------------------------------------------------------|
| Directory Naming with Oracle Internet<br>Directory                                                                                                    | Centralized Configuration and Management in the <i>Oracle Database Net Services Administrator's Guide</i> .             |
|                                                                                                    | Using a Directory Server for Centralized Management in the <i>Oracle Database Net Services Administrator's Guide</i> .  |
| Directory Naming with Oracle Virtual Directory                                                                                                    |                                                                                                    |
| Directory Naming with Microsoft Active<br>Directory using Oracle Virtual Directory                                                                    | Managing Network Address Information in the <i>Oracle Database Net Services Administrator's Guide.</i>                  |
|                                                                                                    | Using a Directory Server for Centralized Management in the <i>Oracle Database Net Services Administrator's Guide</i> .  |
| Directory Naming with Oracle Directory<br>Service Enterprise Edition (formerly Sun<br>Java System Directory Server) using Oracle<br>Virtual Directory | How to set up Enterprise User Security with Oracle Virtual Directory and Oracle Directory Server Enterprise Edition at: |
|                                                                                                    | http://www.oracle.com/technology/products/id_mgmt/odsee/ovd-dsee-eus.html                                               |

## 9.2 Oracle Database Enterprise User Security with LDAP

Enterprise User Security (EUS), a feature of Oracle Database Enterprise Edition, leverages Oracle Directory Services (ODS) to centrally manage database users and role memberships in an enterprise LDAP directory. This provides a way to address the security and management problems posed by maintaining database users and privileges in individual databases.

Table 9–2 shows the supported integrations:

Oracle Database Enterprise User Security with LDAP Table 9-2

| Enterprise User Security Integration for                                                                                     | Additional Information                                                       |
|----------------------------------------------------------------------------------------------------|------------------------------------------------------------------------------|
| Oracle Internet Directory                                                                                                    | http://www.oracle.com/technology/products/aid/pdf/dirsrv_eus_integration.pdf |
| Microsoft Active Directory using Oracle<br>Virtual Directory                                                                 | http://www.oracle.com/technology/products/oid/pdf/dirsrv_eus_integration.pdf |
| Oracle Directory Service Enterprise Edition<br>(formerly Sun Java System Directory<br>Server) using Oracle Virtual Directory | http://www.oracle.com/technology/products/oid/pdf/dirsrv_eus_integration.pdf |

## **Fine-Grained Access Control**

Oracle Entitlements Server provides a fine-grained entitlement management solution that secures critical applications with uncompromised performance and reliability. By combining centralized policy management with distributed policy decision-making and enforcement, it enables you to rapidly adapt to changing business requirements.

**See Also:** Oracle Entitlements Server product page at http://www.oracle.com/technology/products/id\_ mgmt/oes/index.html

This chapter includes these topics:

- Oracle Entitlements Server for Oracle Identity Management
- Oracle Entitlements Server for Oracle Fusion Middleware and Oracle SOA
- Oracle Entitlements Server for Third-Party products

### 10.1 Oracle Entitlements Server for Oracle Identity Management

You can integrate Oracle Entitlements Server with Oracle Identity Management components. Table 10–1 shows the supported integrations:

Oracle Entitlements Server for Oracle Identity Management Table 10–1

| Oracle Entitlements Server Integrated |                                                                                                    |  |
|---------------------------------------|----------------------------------------------------------------------------------------------------|--|
| with                                  | Additional Information                                                                                |  |
| Oracle Identity Manager               | LDAPAuthenticator at:                                                                                 |  |
|                                       | http://download.oracle.com/docs/cd/E12890_<br>01/ales/docs32/adminref/blmconfigapi.html#wp106<br>0276 |  |
| Oracle Adaptive Access Manager        | Custom Attribute Retrievers at:                                                                       |  |
|                                       | http://download.oracle.com/docs/cd/E12890_<br>01/ales/docs32/adminref/plugins.html#wp1167025          |  |
| Oracle Access Manager                 | Use OAM Authentication Provider or Identity Asserter                                                  |  |

Table 10–1 (Cont.) Oracle Entitlements Server for Oracle Identity Management

| Oracle Entitlements Server Integrated with         | Additional Information                                                                                       |
|----------------------------------------------------|----------------------------------------------------------------------------------------------------|
| Oracle Identity Federation                         | Use OIF Authentication Provider or Identity Asserter                                                         |
| Oracle Virtual Directory                           | ■ LDAPAuthenticator at:                                                                                      |
|                                                    | http://download.oracle.com/docs/cd/E12890_<br>01/ales/docs32/adminref/blmconfigapi.html#wp<br>1060276        |
|                                                    | ■ LDAP Attribute Retrievers at:                                                                              |
|                                                    | http://download.oracle.com/docs/cd/E12890_<br>01/ales/docs32/adminref/retrievers.html#wp11<br>71979          |
| Oracle Directory Server Enterprise Edition (ODSEE) | ■ LDAPAuthenticator at:                                                                                      |
|                                                    | http://download.oracle.com/docs/cd/E12890_<br>01/ales/docs32/adminref/blmconfigapi.html#wp<br>1060276        |
|                                                    | ■ LDAP Attribute Retrievers at:                                                                              |
|                                                    | http://download.oracle.com/docs/cd/E12890_<br>01/ales/docs32/adminref/retrievers.html#wp11<br>71979          |
|                                                    | OES Adapter for ODSEE at:                                                                                    |
|                                                    | http://download.oracle.com/docs/cd/E12890_<br>01/ales/docs32/integrateappenviron/ales_<br>adapter_appen.html |

### 10.2 Oracle Entitlements Server for Oracle Fusion Middleware and Oracle SOA

You can integrate Oracle Entitlements Server with Oracle Fusion Middleware components. Table 10–2 shows the supported integrations:

Table 10-2 Oracle Entitlements Server for Oracle Fusion Middleware

| Oracle Entitlements Server Integrated with                                        | Additional Information                                                                                 |
|-----------------------------------------------------------------------------------|----------------------------------------------------------------------------------------------------|
| Oracle WebLogic Server (WLS) 8.1.5, 8.1.6, 9.2.2, 10.0 MP1, 10.37, 10.3.1, 10.3.2 | Securing WebLogic Servers at:                                                                          |
|                                                                                   | http://download.oracle.com/docs/cd/E12890_<br>01/ales/docs32/integrateappenviron/configWLS.ht<br>ml    |
| Oracle Service Bus (OSB) 2.6, 3.09, 10gR3                                         | Securing Oracle Service Bus Runtime Resources at:                                                      |
|                                                                                   | http://download.oracle.com/docs/cd/E12890_<br>01/ales/docs32/integrateappenviron/servicebus.h<br>tml   |
| Oracle Data Service Integrator (ODSI) 2.5, 3.0, 3.18                              | Securing Oracle Data Service Integrator at:                                                            |
|                                                                                   | http://download.oracle.com/docs/cd/E12890_<br>01/ales/docs32/integrateappenviron/dataservices<br>.html |
| Oracle Enterprise Repository                                                      | Storing and Versioning Policy with Oracle Enterprise Repository at:                                    |
|                                                                                   | http://download.oracle.com/docs/cd/E12890_<br>01/ales/docs32/integrateappenviron/aler.html             |

## 10.3 Oracle Entitlements Server for Third-Party products

Oracle Entitlements Server integrates with several third-party products. Table 10–3 shows the supported integrations:

Table 10–3 Oracle Entitlements Server for Third-Party Products

| Oracle Entitlements Server Integrated with | Additional Information                                                                                  |
|--------------------------------------------|----------------------------------------------------------------------------------------------------|
| Websphere Application Server 6.1           | Configuring the WebSphere SSM at:                                                                       |
|                                            | http://download.oracle.com/docs/cd/E12890_<br>01/ales/docs32/installssms/Config_<br>WebSphereSSM.html   |
| Microsoft Active Directory 2000 and 2003   | ActiveDirectoryAuthenticator at:                                                                        |
|                                            | http://download.oracle.com/docs/cd/E12890_<br>01/ales/docs32/adminref/blmconfigapi.html#wp105<br>8658   |
| Microsoft ADAM                             | ActiveDirectoryAuthenticator at:                                                                        |
|                                            | http://download.oracle.com/docs/cd/E12890_<br>01/ales/docs32/adminref/blmconfigapi.html#wp105<br>8658   |
| Microsoft .NET Framework 1.1 and 2.05      | Programming Security for Web Services at:                                                               |
|                                            | http://download.oracle.com/docs/cd/E12890_<br>01/ales/docs32/webservicesprogrammersguide/inde<br>x.html |
| Microsoft Office SharePoint Server 2007    | Securing Microsoft Office SharePoint Server (MOSS) at:                                                  |
|                                            | http://download.oracle.com/docs/cd/E12890_<br>01/ales/docs32/integrateappenviron/moss.html              |
| Open LDAP v2.2.24                          | OpenLDAPAuthenticator at:                                                                               |
|                                            | http://download.oracle.com/docs/cd/E12890_<br>01/ales/docs32/adminref/blmconfigapi.html#wp106<br>0851   |
| Novell eDirectory v8.7.31                  | NovellAuthenticator at:                                                                                 |
|                                            | http://download.oracle.com/docs/cd/E12890_<br>01/ales/docs32/adminref/blmconfigapi.html#wp106<br>0696   |

| Oracle Entitlements Server for Third-Party product | Oracle | Entitlements | Server for | Third-Party | products |
|----------------------------------------------------|--------|--------------|------------|-------------|----------|
|----------------------------------------------------|--------|--------------|------------|-------------|----------|

# Using the idmConfigTool Command

The idmConfigTool is located at:

IAM ORACLE HOME/idmtools/bin

You use the idmConfigTool to automate the following tasks:

- Preconfiguring the Identity Store components (Oracle Internet Directory and Oracle Virtual Directory) for installing the other Identity Management components, including Oracle Access Manager and Oracle Identity Manager
- Postconfiguring the Identity Store components Oracle Access Manager, Oracle Identity Manager and wiring of Oracle Access Manager and Oracle Identity Manager
- Extracting the configuration of the Identity Management components Oracle Internet Directory, Oracle Virtual Directory, Oracle Access Manager and Oracle **Identity Manager**
- Validating the configuration parameters representing the Identity Management components Oracle Internet Directory, Oracle Virtual Directory, Oracle Access Manager and Oracle Identity Manager.

## A.1 Syntax

The tool has the following syntax on Linux:

idmConfigTool.sh -command input\_file=filename log\_file=logfileName log\_level=log\_ level

The tool has the following syntax on Windows:

idmConfigTool.bat -command input\_file=filename log\_file=logfileName log\_ level=log\_level

Values for *command* are as follows:

| Command          | Component name | Description                                                                                                    |
|------------------|----------------|----------------------------------------------------------------------------------------------------|
| preConfigIDStore |                | Configure the Identity Store and Policy store by creating the groups and setting ACIs to the various containers.                                                   |
| prepareIDStore   |                | Configure the identity store by adding necessary users and associating users with groups. Modes are available to enable you to configure for a specific component. |

| Command           | Component name | Description                                                                            |
|-------------------|----------------|----------------------------------------------------------------------------------------|
| configPolicyStore |                | Configures policy store by creating read-write user and associates them to the groups. |
| configOAM         |                | Prepares Oracle Access Manager for integration with Oracle Identity Manager.           |
| configOIM         |                | Sets up wiring between Oracle Access<br>Manager and Oracle Identity Manager.           |
| validate          | IDSTORE        | Validates the set of input parameters.                                                 |
|                   | POLICYSTORE    |                                                                                        |
|                   | OAM10g         |                                                                                        |
|                   | OIM            |                                                                                        |

The validate command requires a component name.

You must run this tool as a user with orcladmin privileges on Oracle Internet Directory.

### A.2 Parameters

The following sections list the parameters for the commands.

### A.2.1 preConfigIDStore

| Parameter                  | Value                                                        |
|----------------------------|--------------------------------------------------------------|
| IDSTORE_HOST               | identity store hostname, for example mynode.us.mycompany.com |
| IDSTORE_PORT               | identity store port, for example 1234                        |
| IDSTORE_BINDDN             | cn:orcladmin                                                 |
| IDSTORE_USERNAMEATTRIBUTE  | cn                                                           |
| IDSTORE_USERSEARCHBASE     | cn:Users, dc:test                                            |
| IDSTORE_GROUPSEARCHBASE    | cn:Groups, dc:test                                           |
| IDSTORE_SEARCHBASE         | dc:test                                                      |
| IDSTORE_SYSTEMIDBASE       | cn:system, dc:test                                           |
| IDSTORE_READONLYUSER       | readOnlyUser                                                 |
| IDSTORE_READWRITEUSER      | readWriteUser                                                |
| IDSTORE_SUPERUSER          | FAAdmin                                                      |
| IDSTORE_OAMSOFTWAREUSER    | oamSoftwareUser                                              |
| IDSTORE_OAMADMINUSER       | oamAdminUser                                                 |
| IDSTORE_OIMADMINUSER       | oimAdminUser                                                 |
| IDSTORE_OIMADMINGROUP      | oimAdminGroup                                                |
| POLICYSTORE_SHARES_IDSTORE | true                                                         |

### A.2.2 prepareIDStore Parameters

The prepareIDStore option takes "mode" as an argument to perform tasks for the specified component. The syntax for specifying the mode is:

prepareIDStore mode=mode  $\verb"input_file=file name_with_ConfigParameters"$ 

where mode must be one of:

- fusion
- OAM
- OIM
- **OAAM**
- WLS
- all (performs all the tasks of the above modes combined)

#### prepareIDStore mode=fusion

The following are created in this mode:

- Create a Readonly User
- Create a ReadWrite User
- Create a Super User
- Add the readOnly user to the groups orclFAGroupReadPrivilegeGroup and orclFAUserWritePrefsPrivilegeGroup
- Add the readWrite user to the groups orclFAUserWritePrivilegeGroup and orclFAGroup Write Privilege Group

Table A-1 prepareIDStore mode=fusion Parameters

| Parameter                     | Value                             |
|-------------------------------|-----------------------------------|
| IDSTORE_HOST                  | identity store hostname           |
| IDSTORE_PORT                  | identity store port               |
| IDSTORE_BINDDN                | cn=orcladmin                      |
| IDSTORE_<br>USERNAMEATTRIBUTE | cn                                |
| IDSTORE_<br>LOGINATTRIBUTE    | uid                               |
| IDSTORE_<br>USERSEARCHBASE    | cn=Users, dc=us,dc=oracle,dc=com  |
| IDSTORE_<br>GROUPSEARCHBASE   | cn=Groups, dc=us,dc=oracle,dc=com |
| IDSTORE_SEARCHBASE            | dc=us,dc=oracle,dc=com            |
| IDSTORE_<br>READONLYUSER      | readOnlyUser                      |
| IDSTORE_<br>READWRITEUSER     | readWriteUser                     |
| IDSTORE_SUPERUSER             | superUser                         |

#### prepareIDStore mode=OAM

The following are created in this mode:

- Perform schema extensions as required by the OAM component
- Add the oblix schema
- Create the OAMSoftware User
- Create OblixAnonymous User
- Optionally create the OAM Admin User
- Associate these users to their respective groups
- Create the group "orclFAOAMUserWritePrivilegeGroup"

Table A-2 prepareIDStore mode=OAM Parameters

| Parameter                     | Value                             |
|-------------------------------|-----------------------------------|
| IDSTORE_HOST                  | identity store hostname           |
| IDSTORE_PORT                  | identity store port               |
| IDSTORE_BINDDN                | cn=orcladmin                      |
| IDSTORE_<br>USERNAMEATTRIBUTE | cn                                |
| IDSTORE_<br>LOGINATTRIBUTE    | uid                               |
| IDSTORE_<br>USERSEARCHBASE    | cn=Users, dc=us,dc=oracle,dc=com  |
| IDSTORE_<br>GROUPSEARCHBASE   | cn=Groups, dc=us,dc=oracle,dc=com |
| IDSTORE_SEARCHBASE            | dc=us,dc=oracle,dc=com            |
| IDSTORE_<br>OAMSOFTWAREUSER   | oamSoftwareUser                   |
| IDSTORE_<br>OAMADMINUSER      | oamAdminUser                      |

#### prepareIDStore mode=OIM

The following are created in this mode:

- Create OIM Admin User under SystemID container
- Create OIM Admin Group
- Add OIM Admin User to OIM Admin Group
- Add ACIs to OIM Admin Group
- Create reserve container
- Create xelsysadmin user

Table A-3 prepareIDStore mode=OIM Parameters

| Parameter      | Value                   |
|----------------|-------------------------|
| IDSTORE_HOST   | identity store hostname |
| IDSTORE_PORT   | identity store port     |
| IDSTORE_BINDDN | cn=orcladmin            |

Table A-3 (Cont.) prepareIDStore mode=OIM Parameters

| Parameter                     | Value                             |
|-------------------------------|-----------------------------------|
| IDSTORE_<br>USERNAMEATTRIBUTE | cn                                |
| IDSTORE_<br>LOGINATTRIBUTE    | uid                               |
| IDSTORE_<br>USERSEARCHBASE    | cn=Users, dc=us,dc=oracle,dc=com  |
| IDSTORE_<br>GROUPSEARCHBASE   | cn=Groups, dc=us,dc=oracle,dc=com |
| IDSTORE_SEARCHBASE            | dc=us,dc=oracle,dc=com            |
| IDSTORE_<br>OIMADMINUSER      | oimAdminUser                      |
| IDSTORE_<br>OIMADMINGROUP     | oimAdminGroup                     |
| IDSTORE_SYSTEMIDBASE          | cn=system,dc=us,dc=oracle,dc=com  |

#### prepareIDStore mode=OAAM

The following are created in this mode:

- Create OAAM Admin User
- Create OAAM Groups
- Add the OAAM Admin User as a member of OAAM Groups

Table A-4 prepareIDStore mode=OAAM Parameters

| Parameter                     | Value                             |
|-------------------------------|-----------------------------------|
| IDSTORE_HOST                  | identity store hostname           |
| IDSTORE_PORT                  | identity store port               |
| IDSTORE_BINDDN                | cn=orcladmin                      |
| IDSTORE_<br>USERNAMEATTRIBUTE | cn                                |
| IDSTORE_<br>LOGINATTRIBUTE    | uid                               |
| IDSTORE_<br>USERSEARCHBASE    | cn=Users, dc=us,dc=oracle,dc=com  |
| IDSTORE_<br>GROUPSEARCHBASE   | cn=Groups, dc=us,dc=oracle,dc=com |
| IDSTORE_SEARCHBASE            | dc=us,dc=oracle,dc=com            |

### prepareIDStore mode=WLS

The following are created in the WLS (Oracle WebLogic Server) mode:

- Create Weblogic Admin User
- Create Weblogic Admin Group
- Add the Weblogic Admin User as a member of Weblogic Admin Group

Table A-5 prepareIDStore mode=WLS Parameters

| Parameter                     | Value                             |
|-------------------------------|-----------------------------------|
| IDSTORE_HOST                  | identity store hostname           |
| IDSTORE_PORT                  | identity store port               |
| IDSTORE_BINDDN                | cn=orcladmin                      |
| IDSTORE_<br>USERNAMEATTRIBUTE | cn                                |
| IDSTORE_<br>LOGINATTRIBUTE    | uid                               |
| IDSTORE_<br>USERSEARCHBASE    | cn=Users, dc=us,dc=oracle,dc=com  |
| IDSTORE_<br>GROUPSEARCHBASE   | cn=Groups, dc=us,dc=oracle,dc=com |
| IDSTORE_SEARCHBASE            | dc=us,dc=oracle,dc=com            |

#### prepareIDStore mode=all

The mode performs all the tasks that are performed in the modes fusion, OAM, OIM, WLS and OAAM.

Table A-6 prepareIDStore mode=WLS Parameters

| Parameter                   | Value                             |
|-----------------------------|-----------------------------------|
| IDSTORE_HOST                | identity store hostname           |
| IDSTORE_PORT                | identity store port               |
| IDSTORE_BINDDN              | cn=orcladmin                      |
| IDSTORE_<br>USERSEARCHBASE  | cn=Users, dc=us,dc=oracle,dc=com  |
| IDSTORE_<br>GROUPSEARCHBASE | cn=Groups, dc=us,dc=oracle,dc=com |
| IDSTORE_SEARCHBASE          | dc=us,dc=oracle,dc=com            |
| IDSTORE_SYSTEMIDBASE        | cn=system,dc=us,dc=oracle,dc=test |
| IDSTORE_<br>READONLYUSER    | readOnlyUser                      |
| IDSTORE_<br>READWRITEUSER   | readWriteUser                     |
| IDSTORE_SUPERUSER           | superUser                         |
| IDSTORE_<br>OAMSOFTWAREUSER | oamSoftwareUser                   |
| IDSTORE_<br>OAMADMINUSER    | oamAdminUser                      |
| IDSTORE_<br>OIMADMINUSER    | oimAdminUser                      |
| IDSTORE_<br>OIMADMINGROUP   | oimAdminGroup                     |

## A.2.3 configPolicyStore Parameters

| Parameter                 | Value                                                      |
|---------------------------|------------------------------------------------------------|
| POLICYSTORE_HOST          | policy store hostname, for example mynode.us.mycompany.com |
| POLICYSTORE_PORT          | policy store port, for example 1234                        |
| POLICYSTORE_BINDDN        | cn:orcladmin                                               |
| POLICYSTORE_SEARCHBASE    | dc:test                                                    |
| POLICYSTORE_READONLYUSER  | PolStoreROUser                                             |
| POLICYSTORE_READWRITEUSER | PolStoreRWUser                                             |
| POLICYSTORE_CONTAINER     | cn:jpsroot                                                 |

## A.2.4 configOAM Parameters

| Parameter              | Value                                                                           |
|------------------------|---------------------------------------------------------------------------------|
| IDSTORE_HOST           | identity store hostname, for example mynode.us.mycompany.com                    |
| IDSTORE_PORT           | identity store port, for example 1234                                           |
| POLICYSTORE_HOST       | policy store hostname, for example abc                                          |
| POLICYSTORE_PORT       | policy store port, for example 1110                                             |
| POLICYSTORE_OAMDN      | <pre>cn:oamsoftware,cn:users,dc:us,dc:oracle,dc: com</pre>                      |
| POLICYSTORE_PWD        | password                                                                        |
| OAM_POLICYSEARCHBASE   | (required only for non-OID directory)                                           |
| OAM_POLICYSEARCHBASE   | dc:us,dc:oracle,dc:com                                                          |
| OAM_WEBGATE_URL        | WebGate URL, for example http://mynode.us.mycompany.com:1010                    |
| OAM_CONSENTFORM_URL    | /cgi-bin/consentredirect.pl                                                     |
| OAM_IMPERSONATION_PATH | <pre>impersonation path, for example /mydir/lib/authz_<br/>impersonate.so</pre> |
| OIM_OHS_URL            | OHS URL, for example http://mynode.us.mycompany.com:1234                        |
| App_agent_password     | password                                                                        |
| Oam_aaa_mode           | open                                                                            |
| Oam_aaa_passphrase     | password                                                                        |
| Primary_oam_servers    | ACCSERVEROAS                                                                    |
| MAX_OAM_CONNECTIONS    | 4                                                                               |

### A.2.5 configOIM Parameters

| Parameter          | Value                               |
|--------------------|-------------------------------------|
| ACCESS_SERVER_HOST | Access Server hostname, for example |
|                    | mynode.us.mycompany.com             |

| Parameter               | Value                                          |
|-------------------------|------------------------------------------------|
| ACCESS_GATE_ID          | IdentityManagerAccessGate                      |
| ACCESS_SERVER_PORT      | 5575                                           |
| COOKIE_DOMAIN           | .us.oracle.com                                 |
| COOKIE_EXPIRY_INTERVAL  | 120                                            |
| WEBGATE_TYPE            | javaWebgate   ohsWebgate10g  <br>ohsWebgate11g |
| SSO_ENABLED_FLAG        | true   false                                   |
| IDSTORE_PORT            |                                                |
| IDSTORE_HOST            |                                                |
| IDSTORE_ADMIN_USER      |                                                |
| IDSTORE_USERSEARCHBASE  |                                                |
| IDSTORE_GROUPSEARCHBASE |                                                |
| MDS_DB_URL              |                                                |
| MDS_DB_URL              |                                                |
| MDS_DB_SCHEMA_USERNAME  |                                                |
| WLSHOST                 |                                                |
| WLSPORT                 |                                                |
| WLSADMIN                |                                                |
| DOMAIN_NAME             |                                                |
| OIM_MANAGED_SERVER_NAME |                                                |
| DOMAIN_LOCATION         |                                                |
| OIM_MANAGED_SERVER_HOST |                                                |
| OIM_MANAGED_SERVER_PORT |                                                |

## A.2.6 postProv Parameters

Same as preConfigIDStore parameters.

## A.2.7 Validate IDStore parameters

| Parameter                   | Value                                           |
|-----------------------------|-------------------------------------------------|
| IDSTORE_TYPE                | OID   OVD                                       |
| IDSTORE_HOST                | adcxyx                                          |
| IDSTORE_PORT                | 3060                                            |
| IDSTORE_SSLPORT             | 3031                                            |
| IDSTORE_SSL_ENABLED         | true                                            |
| IDSTORE_SUPER_USER          | faadmin                                         |
| IDSTORE_READ_WRITE_USER     | <pre>cn=rou,cn=users,dc=mycompany,dc=c om</pre> |
| IDSTORE_READ_WRITE_PASSWORD | password                                        |

| Parameter                  | Value                                                       |
|----------------------------|-------------------------------------------------------------|
| IDSTORE_READ_ONLY_USER     | cn=rwu,cn=users,dc=mycompany,dc=c                           |
| IDSTORE_READ_ONLY_PASSWORD | password                                                    |
| IDSTORE_USER_CONTAINER     | cn=users,dc=mycompany,dc=com                                |
| IDSTORE_GROUP_CONTAINER    | cn=users,dc=mycompany,dc=com                                |
| IDSTORE_SEEDING            | true                                                        |
| IDSTORE_ADMIN_GROUP        | <pre>cn=administrators,cn=groups,dc=my company,dc=com</pre> |
| IDSTORE_ADMIN_GROUP_EXISTS | true                                                        |

## A.2.8 PolicyStore parameters

| Parameter                                  | Value                                            |
|--------------------------------------------|--------------------------------------------------|
| POLICYSTORE_HOST                           | POLICYSTORE.host                                 |
| POLICYSTORE_PORT                           | POLICYSTORE.port                                 |
| POLICYSTORE_SECURE_PORT                    | POLICYSTORE.sslport                              |
| POLICYSTORE_IS_SSL_ENABLED                 | POLICYSTORE.ssl.enabled                          |
| POLICYSTORE_READ_WRITE_USERNAME            | POLICYSTORE.username                             |
| POLICYSTORE_PASSWORD                       | POLICYSTORE.password                             |
| POLICYSTORE_SEEDING                        | POLICYSTORE.seeding                              |
| POLICYSTORE_JPS_ROOT_NODE                  | POLICYSTORE.jps.root                             |
| POLICYSTORE_DOMAIN_NAME                    | POLICYSTORE.domain.name                          |
| POLICYSTORE_CREATED_BY_CUSTOMER            | POLICYSTORE.created.by.customer                  |
| POLICYSTORE_JPS_CONFIG_DIR                 | idm.jpsconfig.filesdir                           |
| POLICYSTORE_CRED_MAPPING_FILE_<br>LOCATION | <pre>idm.credentials.mapping.fileloca tion</pre> |
| POLICYSTORE_ADF_CRED_FILE_<br>LOCATION     | idm.common.adfcreds.file                         |
| POLICYSTORE_STRIPE_FSCM                    | fscm                                             |
| POLICYSTORE_STRIPE_CRM                     | crm                                              |
| POLICYSTORE_STRIPE_HCM                     | hcm                                              |
| POLICYSTORE_STRIPE_SOA_INFRA               | soa-infra                                        |
| POLICYSTORE_STRIPE_APM                     | oracle.security.apm                              |
| POLICYSTORE_STRIPE_ESSAPP                  | ESSAPP                                           |
| POLICYSTORE_STRIPE_B2BUI                   | b2bui                                            |
| POLICYSTORE_STRIPE_OBI                     | obi                                              |
| POLICYSTORE_STRIPE_WEBCENTER               | webcenter                                        |
| POLICYSTORE_STRIPE_IDCCS                   | IDCCS                                            |
| POLICYSTORE_CRED_STORE                     | POLICYSTORE.credential.store                     |
| IDM_KEYSTORE_FILE                          | idm.keystore.file                                |

| Parameter             | Value                 |
|-----------------------|-----------------------|
| IDM_KEYSTORE_PASSWORD | idm.keystore.password |

## A.2.9 Validate OAM Configuration

| Parameter                    | Value                     | Notes                                                                                                    |
|------------------------------|---------------------------|----------------------------------------------------------------------------------------------------|
| OAM10g_MODE                  |                           |                                                                                                    |
| OAM10g_NOPROMPT              |                           | Query for password is suppressed when true.                                                                                                    |
| OAM10g_POLICY_HOST           |                           |                                                                                                    |
| OAM10g_POLICY_PORT           |                           |                                                                                                    |
| OAM10g_POLICY_USERDN         | ldap_userdn               |                                                                                                    |
| OAM10g_POLICY_<br>USERPWD    | ldap_userpassword         |                                                                                                    |
| OAM10g_AAA_MODE              | oam_aaa_mode              |                                                                                                    |
| OAM10g_AAA_<br>PASSPHRASE    | oam_aaa_passphrase        |                                                                                                    |
| OAM10g_PRIMARY_<br>SERVERS   | primary_oam_servers       |                                                                                                    |
| OAM10g_SECONDARY_<br>SERVERS | secondary_oam_<br>servers |                                                                                                    |
| OAM10g_RUNTIME_USER          | oam_runtime_user          | User used to configure<br>Oracle Access Manager 10g<br>components. This user has<br>read/write privileges to the<br>Oracle Access Manager<br>Policy store, for example:<br>cn=OAMSoftware |

### A.2.10 Validate OIM

| Parameter                      | Value                          | Notes                           |
|--------------------------------|--------------------------------|---------------------------------|
| ADMIN_SERVER_HOST              | admin_server_host              | Domain Admin Server<br>Constant |
| ADMIN_SERVER_PORT              | admin_server_port              | Domain Admin Server<br>Constant |
| ADMIN_SERVER_USER              | admin_server_user              | Domain Admin Server<br>Constant |
| ADMIN_SERVER_USER_<br>PASSWORD | admin_server_user_<br>password | Domain Admin Server<br>Constant |
| ACCESS_SERVER_HOST             |                                |                                 |
| ACCESS_SERVER_PORT             |                                |                                 |
| ACCESS_SERVER_ID               |                                |                                 |

## A.3 Examples

The following reference contains examples of idmConfigTool usage:

"Integrating Oracle Access Manager and Oracle Identity Manager" in the Oracle Fusion Middleware Integration Guide for Oracle Access Manager.

# Index

| A                                                                     | Universal Authentication Manager, 3-3               |
|-----------------------------------------------------------------------|-----------------------------------------------------|
| AD Password Synchronization                                           | Enterprise Single Sign-On Logon Manager, 3-1        |
| Oracle Identity Manager Connector, 6-4                                | Enterprise User Security                            |
| AD User Management                                                    | for Microsoft Active Directory using Oracle Virtual |
| Oracle Identity Manager Connector, 6-3                                | Directory, 9-2                                      |
| Adapter Factory                                                       | for Oracle Internet Directory, 9-2                  |
| Oracle Identity Manager Connector, 6-5                                | with Oracle Directory Service Enterprise Edition    |
| Apache proxy                                                          | using Oracle Virtual Directory, 9-2                 |
| Oracle Adaptive Access Manager, 5-2                                   | Entrust                                             |
| Apache Webservers                                                     | and ESSO Authentication Manager, 3-3                |
| and Oracle Access Manager, 2-3                                        | ESSO Authentication Manager                         |
| Ŭ                                                                     | and Entrust, 3-3                                    |
| В                                                                     | and LDAP directories, 3-3                           |
| <u></u>                                                               | and Microsoft Windows, 3-3                          |
| BMC Remedy Ticket Management                                          | and Proximity cards, 3-3<br>and RSA SecurID, 3-3    |
| Oracle Identity Manager Connector, 6-3                                | and smart cards, 3-3                                |
| BMC Remedy User Management                                            | ESSO Provisioning Gateway, 3-2                      |
| Oracle Identity Manager Connector, 6-3                                | and IBM Tivoli Identity Manager, 3-2                |
|                                                                       | and Novell Identity Manager, 3-2                    |
| C                                                                     | and Oracle Identity Manager, 3-2                    |
| -                                                                     | and Oracle Waveset, 3-2                             |
| CA ACF2 Advanced                                                      | ESSO Synchronization Manager                        |
| Oracle Identity Manager Connector, 6-3                                | and Databases, 3-2                                  |
| CA Top Secret Advanced                                                | and LDAP directories, 3-2                           |
| Oracle Identity Manager Connector, 6-3                                | and Microsoft Active Directory, 3-2                 |
|                                                                       | and Microsoft ADAM, 3-2                             |
| D                                                                     | ESSO Universal Authentication Manager, 3-3          |
| Database Application Tables                                           | ESSO-PR                                             |
| Database Application Tables Oracle Identity Manager Connector 6 2 6 2 | for password reset, 8-2                             |
| Oracle Identity Manager Connector, 6-2, 6-3                           | ETL process                                         |
| database security, 1-4 Database User Management                       | and Oracle Identity Analytics, 7-2                  |
| Oracle Identity Manager Connector, 6-2, 6-3                           |                                                     |
| Databases                                                             | F                                                   |
| and ESSO Synchronization Manager, 3-2                                 | <u></u>                                             |
| Oracle Identity Manager Connectors, 6-1                               | Federation, 1-3                                     |
| Directory Naming with LDAP                                            |                                                     |
| Oracle Database Net Services, 9-1                                     | G                                                   |
| State Battabase (ver ser vices)                                       | -                                                   |
| <b>-</b>                                                              | Generic Technology Connectors                       |
| E                                                                     | Oracle Identity Manager, 6-5                        |
| Enterprise Single Sign-On, 1-3                                        | governance, risk, and compliance, 1-4               |
| Authentication Manager, 3-2                                           |                                                     |
| ESSO Synchronization, 3-1                                             | 1                                                   |
| Logon Manager, 3-1                                                    | IDM LITTD Courses                                   |
| Provisioning Gateway, 3-2                                             | IBM HTTP Server                                     |

| and Oracle Access Manager, 2-3                      | Oracle Identity Manager Connector, 6-4            |
|-----------------------------------------------------|---------------------------------------------------|
| IBM Lotus Domino                                    |                                                   |
| and Oracle Access Manager, 2-3                      | N                                                 |
| IBM Lotus Notes and Domino                          |                                                   |
| Oracle Identity Manager Connector, 6-3              | Novell eDirectory                                 |
| IBM OS/400 Advanced                                 | Oracle Identity Manager Connector, 6-4            |
| Oracle Identity Manager Connector, 6-3              | Novell eDirectory v8.7.31                         |
| IBM RACF Advanced                                   | and Oracle Entitlements Server, 10-3              |
| Oracle Identity Manager Connector, 6-3              | Novell GroupWise                                  |
| IBM RACF Standard                                   | Oracle Identity Manager Connector, 6-4            |
| Oracle Identity Manager Connector, 6-3              | Novell Identity Manager                           |
| IBM Tivoli Identity Manager                         | and ESSO Provisioning Gateway, 3-2                |
| and ESSO Provisioning Gateway, 3-2                  |                                                   |
| Identity Governance, 7-1                            | 0                                                 |
| ISA proxy                                           | Open LDAP v2.2.24                                 |
| Oracle Adaptive Access Manager, 5-2                 | and Oracle Entitlements Server, 10-3              |
|                                                     | Oracle Access Manager, 2-1                        |
| J                                                   | and Apache Webservers, 2-3                        |
| Java API                                            | and IBM HTTP Server, 2-3                          |
| Oracle Adaptive Access Manager, 5-2                 | and IBM Lotus Domino, 2-3                         |
| JD Edwards EnterpriseOne User Management            | and Microsoft Internet and Security Acceleration  |
| Oracle Identity Manager Connector, 6-2              | Server, 2-3                                       |
| Oracle identity Manager Connector, 02               | and Microsoft Internet Information Server, 2-3    |
| 17                                                  | and Microsoft SharePoint Server, 2-3              |
| K                                                   | and Oracle Adaptive Access Manager, 2-1, 5-2      |
| Key Integration Scenarios, 1-3                      | and Oracle Application Server 10g, 2-2            |
| ,                                                   | and Oracle applications, 2-3                      |
| 1                                                   | and Oracle Business Intelligence, 2-2             |
| <u>L</u>                                            | and Oracle E-Business Suite, 2-3                  |
| LDAP                                                | and Oracle Entitlements Server, 10-1              |
| Oracle Database Enterprise User Security, 9-2       | and Oracle Fusion Middleware, 2-2                 |
| LDAP directories                                    | and Oracle HTTP Server 10g, 2-2                   |
| and ESSO Authentication Manager, 3-3                | and Oracle HTTP Server 11g, 2-2                   |
| and ESSO Synchronization Manager, 3-2               | and Oracle Identity Federation, 2-2, 4-1          |
|                                                     | and Oracle Identity Management, 2-1               |
| M                                                   | and Oracle Identity Manager, 2-1, 8-1             |
|                                                     | and Oracle Identity Navigator, 2-2                |
| Microsoft Active Directory                          | and Oracle WebCache, 2-2                          |
| and ESSO Synchronization Manager, 3-2               | and Oracle WebLogic Server, 2-2                   |
| and Oracle Database Net Services for Directory      | and PeopleSoft Enterprise, 2-3                    |
| Naming using Oracle Virtual Directory, 9-2          | and SAP mySAP, 2-3                                |
| Microsoft Active Directory 2000 and 2003            | and Siebel, 2-3                                   |
| and Oracle Entitlements Server, 10-3                | and third-party applications, 2-3                 |
| Microsoft ADAM                                      | and Windows Native Authentication, 2-3            |
| and ESSO Synchronization Manager, 3-2               | SP Integration with Oracle Identity               |
| and Oracle Entitlements Server, 10-3                | Federation, 4-3                                   |
| Microsoft Exchange                                  | with Oracle Adaptive Access Manager and Oracle    |
| Oracle Identity Manager Connector, 6-4              | Identity Manager, 8-1                             |
| Microsoft Internet and Security Acceleration Server | Oracle Access Manager and Oracle Adaptive Access  |
| and Oracle Access Manager, 2-3                      | Manager                                           |
| Microsoft Internet Information Server               | with Oracle Identity Manager, 8-1                 |
| and Oracle Access Manager, 2-3                      | Oracle Access Manager and Oracle Identity Manager |
| Microsoft .NET Framework 1.1 and 2.05               | with Oracle Adaptive Access Manager, 8-1          |
| and Oracle Entitlements Server, 10-3                | Oracle Adaptive Access Manager, 5-1               |
| Microsoft Office SharePoint Server 2007             | and Oracle Access Manager, 2-1, 5-2               |
| and Oracle Entitlements Server, 10-3                | and Oracle Entitlements Server, 10-1              |
| Microsoft SharePoint Server                         | and Oracle Identity Management, 5-1               |
| and Oracle Access Manager, 2-3                      | and Oracle Identity Manager, 5-2, 8-1             |
| Microsoft Windows                                   | and Oracle Internet Directory, 5-2                |

and ESSO Authentication Manager, 3-3

|                                                    | 10 IDID 2004 400                             |
|----------------------------------------------------|----------------------------------------------|
| and Oracle Virtual Directory, 5-2                  | and Open LDAP v2.2.24, 10-3                  |
| and risk management for applications, 5-2          | and Oracle Access Manager, 10-1              |
| Java API, 5-2                                      | and Oracle Adaptive Access Manager, 10-1     |
| proxy for Apache, 5-2                              | and Oracle Data Service Integrator, 10-2     |
| proxy for ISA, 5-2                                 | and Oracle Directory Server Enterprise       |
| Web Services and SOAP API, 5-2                     | Edition, 10-2                                |
| with Oracle Access Manager and Oracle Identity     | and Oracle Enterprise Repository, 10-2       |
| Manager, 8-1                                       | and Oracle Identity Federation, 10-2         |
| Oracle Adaptive Access Manager and Oracle Identity | and Oracle Identity Manager, 10-1            |
| Manager                                            | and Oracle Service Bus, 10-2                 |
| with Oracle Access Manager, 8-1                    | and Oracle Virtual Directory, 10-2           |
| Oracle Application Server 10g                      | and Oracle WebLogic Server, 10-2             |
| and Oracle Access Manager, 2-2                     | and Websphere Application Server 6.1, 10-3   |
| Oracle Applications                                | for Oracle Fusion Middleware, 10-2           |
| Oracle Identity Manager Connectors, 6-2            | for Oracle Identity Management, 10-1         |
| Oracle applications                                | for third-party products, 10-3               |
| and Oracle Access Manager, 2-3                     | Oracle Fusion Middleware                     |
| Oracle Business Intelligence                       | and Oracle Access Manager, 2-2               |
| and Oracle Access Manager, 2-2                     | and Oracle Entitlements Server, 10-2         |
| Oracle Data Service Integrator                     | and Oracle Identity Federation, 4-1          |
|                                                    | Oracle HTTP Server                           |
| and Oracle Entitlements Server, 10-2               |                                              |
| Oracle Database Enterprise User Security           | and Oracle Identity Federation for access    |
| LDAP, 9-2                                          | management, 4-2                              |
| Oracle Database Net Services                       | as proxy for Oracle Identity Federation, 4-2 |
| Directory Naming with LDAP, 9-1                    | Oracle HTTP Server 10g                       |
| Directory Naming with Microsoft Active Directory   | and Oracle Access Manager, 2-2               |
| using Oracle Virtual Directory, 9-2                | Oracle HTTP Server 11g                       |
| Directory Naming with Oracle Directory Service     | and Oracle Access Manager, 2-2               |
| Enterprise Edition using Oracle Virtual            | Oracle Identity Analytics, 7-1               |
| Directory, 9-2                                     | and ETL process, 7-2                         |
| Directory Naming with Oracle Internet              | and Oracle Identity Manager, 7-1             |
| Directory, 9-2                                     | and Oracle Waveset, 7-1                      |
| Directory Naming with Oracle Virtual               | and third-party provisioning servers, 7-2    |
| Directory, 9-2                                     | for Oracle Identity Management, 7-1          |
| Oracle Directory Server Enterprise Edition         | for third-party products, 7-2                |
| and Oracle Entitlements Server, 10-2               | Oracle Identity Federation, 4-1              |
| Oracle Identity Manager Connector, 6-1             | and Oracle Access Manager, 2-2, 4-1          |
| Oracle Directory Service Enterprise Edition        | and Oracle Entitlements Server, 10-2         |
| and Enterprise User Security using Oracle Virtual  | and Oracle Fusion Middleware, 4-1            |
| Directory, 9-2                                     | and Oracle HTTP Server for access            |
| and Oracle Database Net Services for Directory     | management, 4-2                              |
| Naming using Oracle Virtual Directory, 9-2         | and Oracle Identity Management, 4-1          |
| Oracle E-Business Employee Reconciliation          | and Oracle Single Sign-On 10g, 4-1           |
| Oracle Identity Manager Connector, 6-2             | Authentication Engines, 4-2                  |
| Oracle E-Business Suite                            | authentication mechanisms, 4-2               |
| and Oracle Access Manager, 2-3                     | SP Integration                               |
| Oracle E-Business User Management                  | Oracle Access Manager, 4-3                   |
| Oracle Identity Manager Connector, 6-2             | Oracle Single Sign-On 10g, 4-3               |
| Oracle Enterprise Repository                       | Third-party IAM, 4-3                         |
| and Oracle Entitlements Server, 10-2               | SP Integration Modules, 4-2                  |
| Oracle Enterprise Single Sign-On Suite, 3-1        | with Oracle HTTP Server as proxy, 4-2        |
| for Password Reset, 8-2                            |                                              |
|                                                    | Oracle Identity Management                   |
| Logon Manager, 3-1                                 | and Oracle Adoption Access Manager, 2-1      |
| Oracle Entitlements Server                         | and Oracle Adaptive Access Manager, 5-1      |
| and Microsoft Active Directory 2000 and            | and Oracle Entitlements Server, 10-1         |
| 2003, 10-3                                         | and Oracle Identity Analytics, 7-1           |
| and Microsoft ADAM, 10-3                           | and Oracle Identity Federation, 4-1          |
| and Microsoft .NET Framework 1.1 and 2.05, 10-3    | integration objectives, 1-1                  |
| and Microsoft Office SharePoint Server 2007, 10-3  | Oracle Identity Manager Connectors, 6-1      |
| and Novell eDirectory v8.7.31, 10-3                | Oracle Identity Manager for password         |

| management, 8-1                                                                                | for Databases, 6-1                                                     |
|------------------------------------------------------------------------------------------------|------------------------------------------------------------------------|
| Oracle Identity Manager                                                                        | for Oracle Applications, 6-2                                           |
| Adapter Factory Connectors, 6-5                                                                | for Oracle Identity Management, 6-1                                    |
| and ESSO Provisioning Gateway, 3-2                                                             | Third-Party Applications, 6-3                                          |
| and Oracle Access Manager, 2-1, 8-1                                                            | Oracle Identity Navigator                                              |
| and Oracle Adaptive Access Manager, 5-2, 8-1                                                   | and Oracle Access Manager, 2-2                                         |
| and Oracle Entitlements Server, 10-1                                                           | Oracle Internet Directory                                              |
| and Oracle Identity Analytics, 7-1                                                             | and Enterprise User Security, 9-2                                      |
| Connector for AD Hayr Management 6.2                                                           | and Oracle Adaptive Access Manager, 5-2                                |
| Connector for AD User Management, 6-3 Connector for BMC Remedy Ticket                          | and Oracle Database Net Services, 9-2                                  |
| Management, 6-3                                                                                | as authentication provider, 5-2 Oracle Identity Manager Connector, 6-1 |
| Connector for BMC Remedy User                                                                  | Oracle Retail Warehouse Management System                              |
| Management, 6-3                                                                                | Oracle Identity Manager Connector, 6-2                                 |
| Connector for CA ACF2 Advanced, 6-3                                                            | Oracle Service Bus                                                     |
| Connector for CA Top Secret Advanced, 6-3                                                      | and Oracle Entitlements Server, 10-2                                   |
| Connector for Database Application Tables, 6-2,                                                | Oracle Single Sign-On 10g                                              |
| 6-3                                                                                            | and Oracle Identity Federation, 4-1                                    |
| Connector for Database User Management, 6-2,                                                   | SP Integration with Oracle Identity                                    |
| 6-3                                                                                            | Federation, 4-3                                                        |
| Connector for IBM Lotus Notes and Domino, 6-3                                                  | Oracle Virtual Directory                                               |
| Connector for IBM OS/400 Advanced, 6-3                                                         | and Oracle Adaptive Access Manager, 5-2                                |
| Connector for IBM RACF Advanced, 6-3                                                           | and Oracle Database Net Services, 9-2                                  |
| Connector for IBM RACF Standard, 6-3                                                           | and Oracle Entitlements Server, 10-2                                   |
| Connector for JD Edwards EnterpriseOne User                                                    | as authentication provider, 5-2                                        |
| Management, 6-2                                                                                | Enterprise User Security with Microsoft Active                         |
| Connector for Microsoft Exchange, 6-4                                                          | Directory, 9-2                                                         |
| Connector for Microsoft Windows, 6-4                                                           | Oracle Waveset                                                         |
| Connector for Novell eDirectory, 6-4                                                           | and ESSO Provisioning Gateway, 3-2                                     |
| Connector for Novell GroupWise, 6-4                                                            | and Oracle Identity Analytics, 7-1                                     |
| Connector for Oracle Directory Server Enterprise                                               | Oracle WebCache                                                        |
| Edition, 6-1                                                                                   | and Oracle Access Manager, 2-2                                         |
| Connector for Oracle E-Business Employee                                                       | Oracle WebLogic Server                                                 |
| Reconciliation, 6-2                                                                            | and Oracle Access Manager, 2-2                                         |
| Connector for Oracle E-Business User                                                           | and Oracle Entitlements Server, 10-2                                   |
| Management, 6-2                                                                                | SSO for applications, 2-2                                              |
| Connector for Oracle Internet Directory, 6-1                                                   |                                                                        |
| Connector for Oracle Retail Warehouse                                                          | P                                                                      |
| Management System, 6-2                                                                         | Password Management, 8-1                                               |
| Connector for PeopleSoft Employee                                                              | password management, 1-3                                               |
| Reconciliation, 6-2                                                                            | with Oracle Identity Manager, 8-1                                      |
| Connector for PeopleSoft User Management, 6-2<br>Connector for RSA Authentication Manager, 6-4 | with Oracle Identity Manager connectors, 8-1                           |
| Connector for RSA Authentication Manager, 6-4 Connector for RSA ClearTrust, 6-4                | Password Reset                                                         |
| Connector for SAP Employee Reconciliation, 6-4                                                 | with Oracle Enterprise Single Sign-On Suite, 8-2                       |
| Connector for SAP Enterprise Portal, 6-4                                                       | password reset                                                         |
| Connector for SAP User Management, 6-4                                                         | with ESSO-PR, 8-2                                                      |
| Connector for Siebel User Manager, 6-2                                                         | PeopleSoft Employee Reconciliation                                     |
| Connector for Unix SSH, 6-4                                                                    | Oracle Identity Manager Connector, 6-2                                 |
| Connector for Unix Telnet, 6-5                                                                 | PeopleSoft Enterprise                                                  |
| Custom Connector with GTC, 6-5                                                                 | and Oracle Access Manager, 2-3                                         |
| for password flow, 5-2                                                                         | PeopleSoft User Management                                             |
| for password management, 8-1                                                                   | Oracle Identity Manager Connector, 6-2                                 |
| for provisioning, 6-1                                                                          | Provisioning, 6-1                                                      |
| Password Management for Oracle Identity                                                        | Proximity cards                                                        |
| Management, 8-1                                                                                | and ESSO Authentication Manager, 3-3                                   |
| password management with Connectors, 8-1                                                       |                                                                        |
| with Oracle Access Manager and Oracle Adaptive                                                 | R                                                                      |
| Access Manager, 8-1                                                                            |                                                                        |
| Oracle Identity Manager Connectors                                                             | Risk Management, 5-1                                                   |

RSA Authentication Manager Oracle Identity Manager Connector, 6-4 RSA ClearTrust Oracle Identity Manager Connector, 6-4 RSA SecurID and ESSO Authentication Manager, 3-3 S SAP Employee Reconciliation Oracle Identity Manager Connector, 6-4 SAP Enterprise Portal Oracle Identity Manager Connector, 6-4 SAP mySAP and Oracle Access Manager, 2-3 SAP User Management Oracle Identity Manager Connector, 6-4 Siebel and Oracle Access Manager, 2-3 Siebel User Manager Oracle Identity Manager Connector, 6-2 smart cards and ESSO Authentication Manager, 3-3 Т Third-Party Applications Oracle Identity Manager Connectors, 6-3 third-party applications and Oracle Access Manager, 2-3 Third-party IAM SP Integration with Oracle Identity Federation, 4-3 third-party products and Oracle Entitlements Server, 10-3 and Oracle Identity Analytics, 7-2 third-party provisioning servers and Oracle Identity Analytics, 7-2 types of integration, 1-2 U Unix SSH Oracle Identity Manager Connector, 6-4 Unix Telnet Oracle Identity Manager Connector, 6-5 W Web Access Management, 2-1 Web access management, 1-3 Web Services and SOAP API Oracle Adaptive Access Manager, 5-2 Web single sign-on, 2-1 Websphere Application Server 6.1 and Oracle Entitlements Server, 10-3 Windows Native Authentication

and Oracle Access Manager, 2-3